Enabling reuse of assets across the globe using RSA and RAM

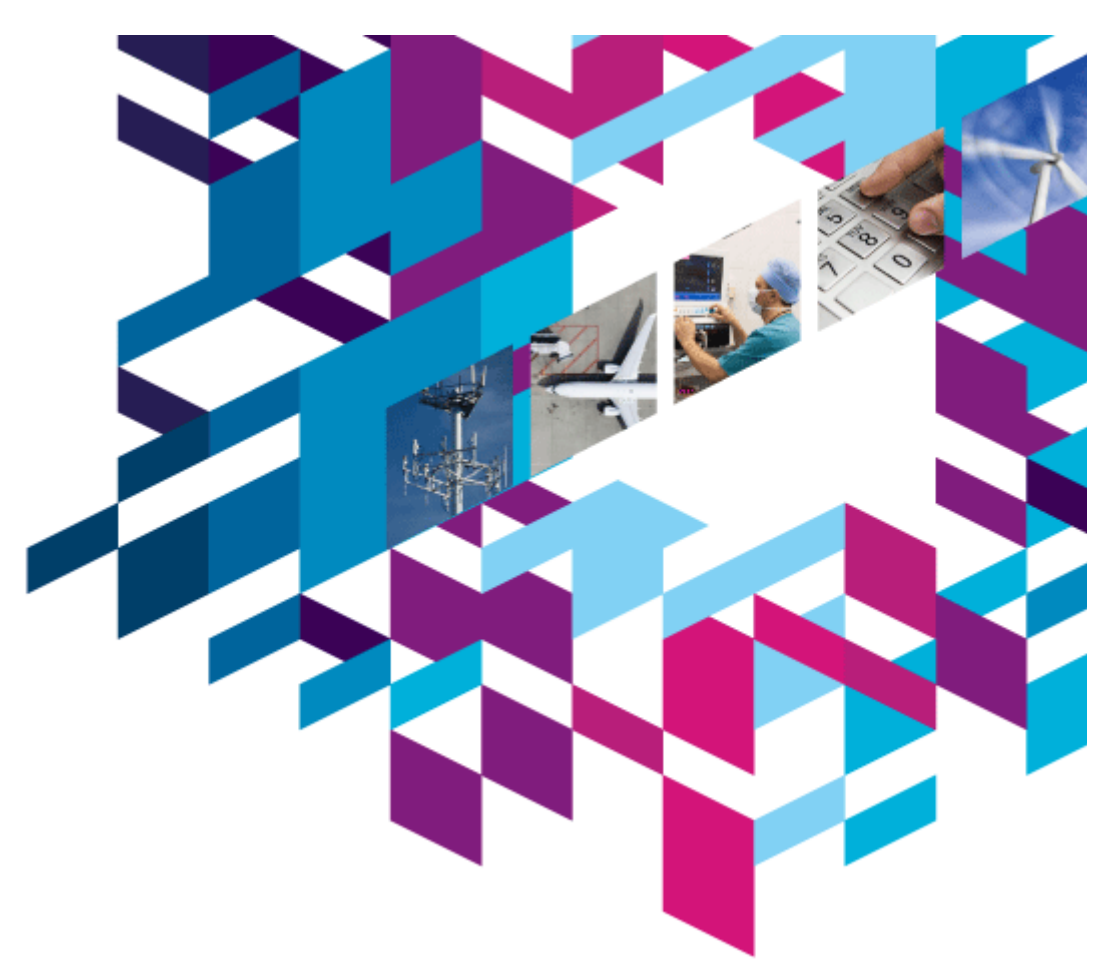

**Bhawana Gupta** *bhawana.gupta@in.ibm.com*

# Innovate2010

The Rational Software Conference

#### Let's build a smarter planet.

The premiere software and product delivery event. **June 6–10 Orlando, Florida**

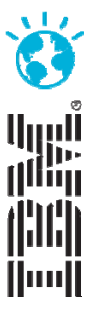

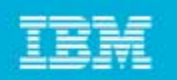

## Table of Contents

- $\blacksquare$ Introduction to Asset Management
- $\blacksquare$ Challenges faced during Asset Management
- $\blacksquare$ What does one need for Asset Management
- $\mathcal{L}_{\mathcal{A}}$ What do we recommend?

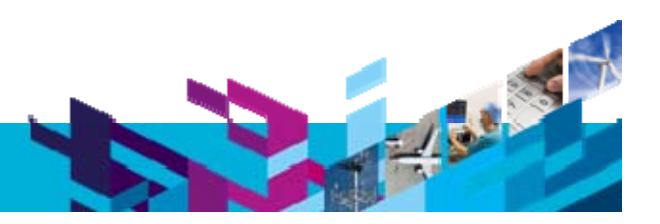

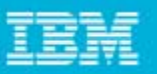

# What is an Asset?

- $\mathcal{L}_{\mathcal{A}}$  An Asset is
	- ▶ a collection of Artifacts
	- $\blacktriangleright$  which provides a solution to a requirement or business need
		- **for one or more contexts**
		- F. with instructions for usage
		- $\blacksquare$ and variability points
- ٠ What are Artifacts?
	- ▶ Workproducts from the software process
		- F. Requirements, Designs, Models, XML, XSD, Source code, Data, Tests, User Interfaces, Documentation, Service Interfaces, Estimates and so on…
- Kinds of assets
	- Applications, components, business process, information model, patterns, services, frameworks, templates, …

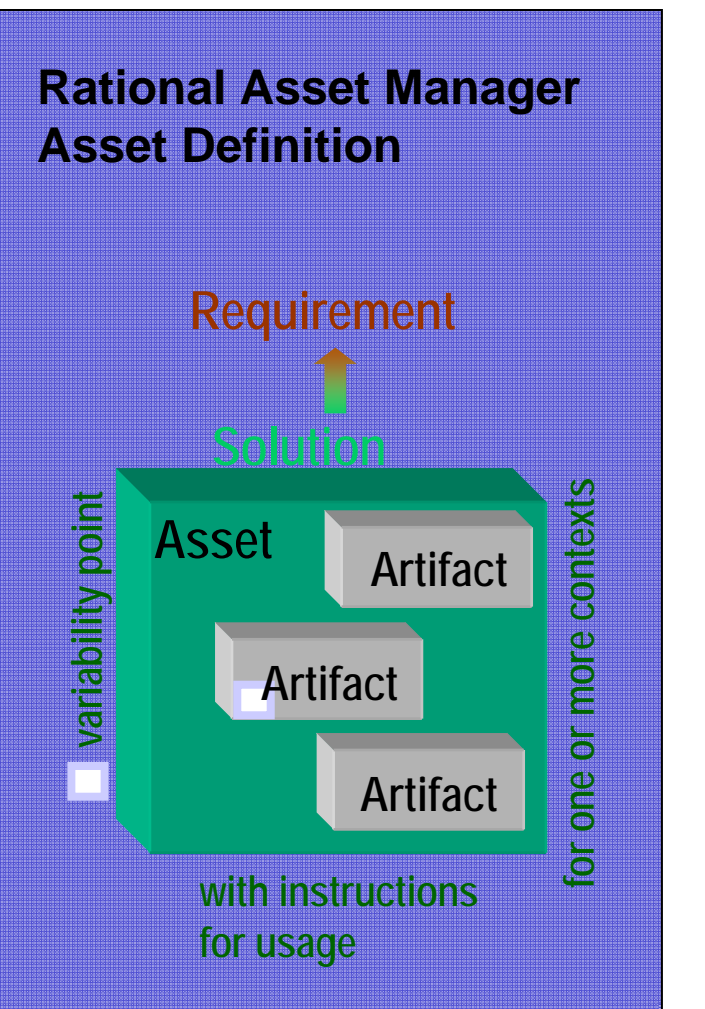

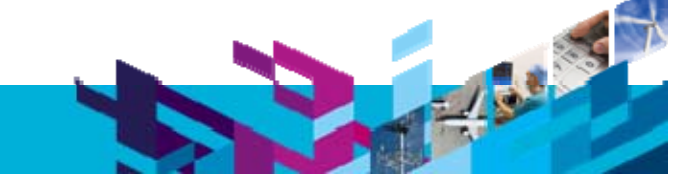

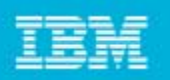

#### Asset management helps address delivery challenges *Asset warehousing is critical to success*

- •Increase quality from reuse of well-tested assets
- •Increase the ROI on assets
- •Lower cost from asset reuse
- •Lower risk from reuse of proven assets

*Software asset management is all of the infrastructure and processes necessary for the effective management, control and protection of the software assets within an organization, throughout all stages of their lifecycle*

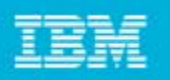

### Benefits of managing assets of an enterprise

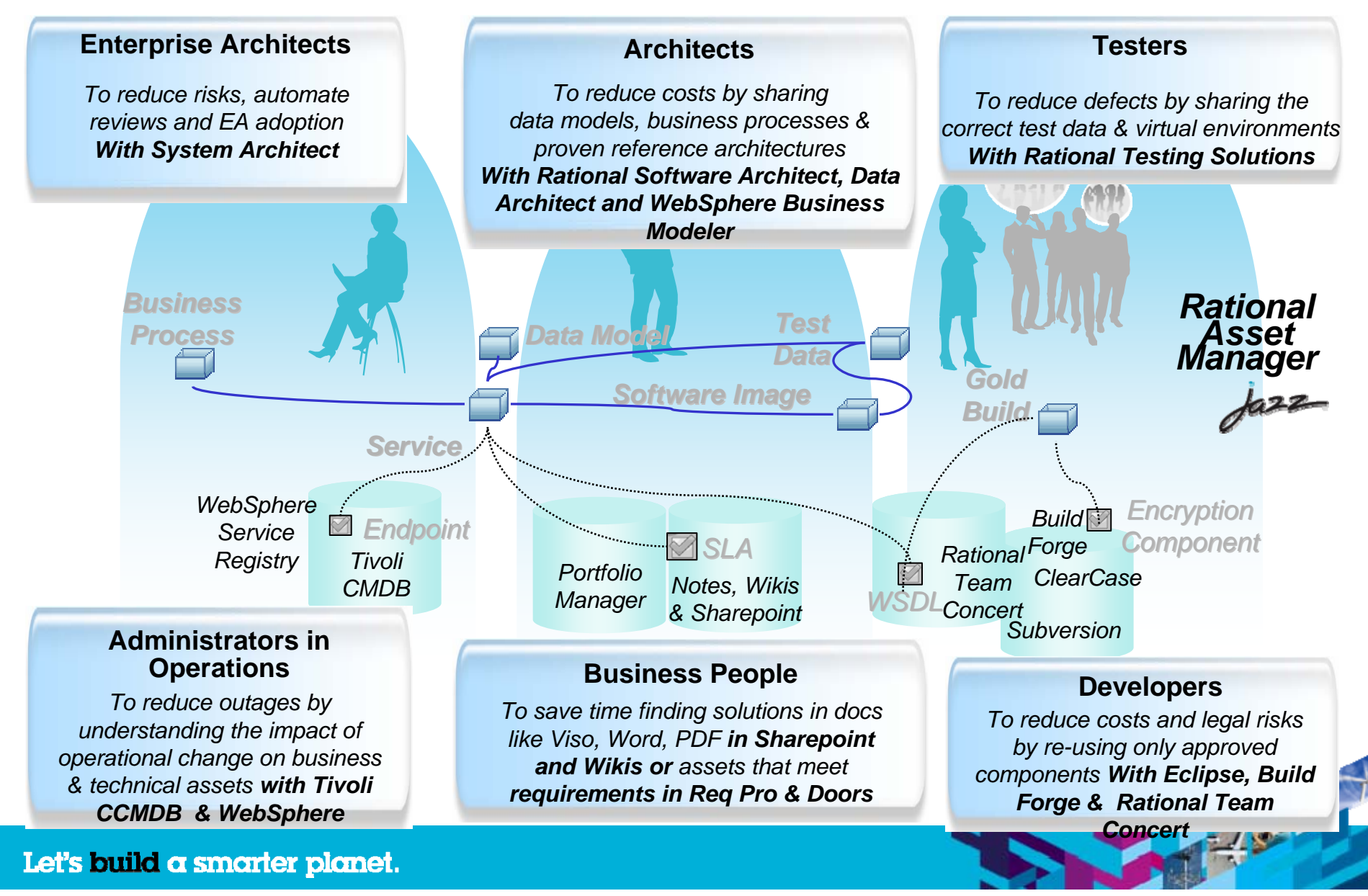

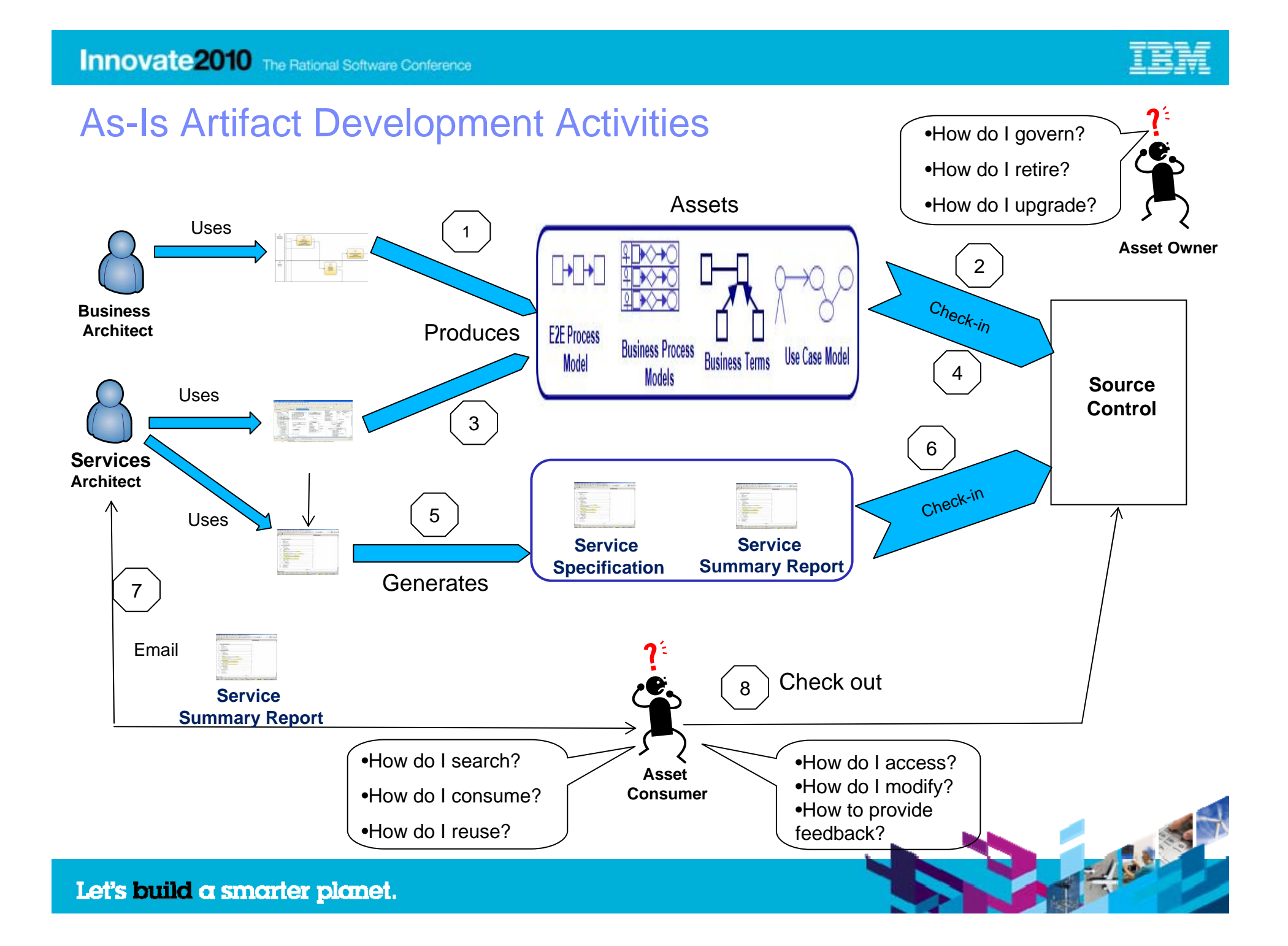

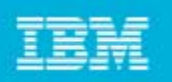

# **Challenges**

- The **ability to easily describe and discover assets** (service model, business process model, use case model, service spec) using the metadata is severely restricted.
- In order for consumers to use assets or make modification requests, there is a sequence of email interactions between asset consumers and asset producers; because email is used in this way, the audit trail and later **discovery and closure of these requests is very difficult**;
- $\overline{\phantom{a}}$  In addition, **understanding the impact of change to dependent assets** is almost impossible. That is determining the impact to changing Account Manager service is not feasible as there is no metadata describing the dependency relationships is captured in Word.
- This kind of asset discovery is **time-consuming and elongates development-turn-around time** for building applications from these assets.
- The **Owners of these Assets have no visibility into the usage of these assets** so that they can be retired or enhanced as well as for making investment decisions

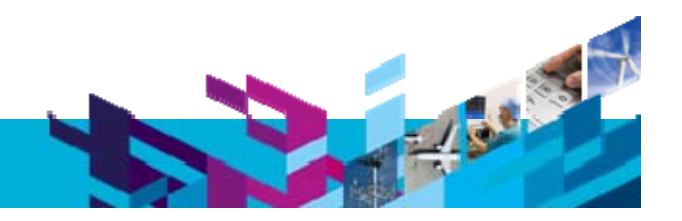

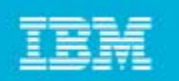

#### What do we want to do:

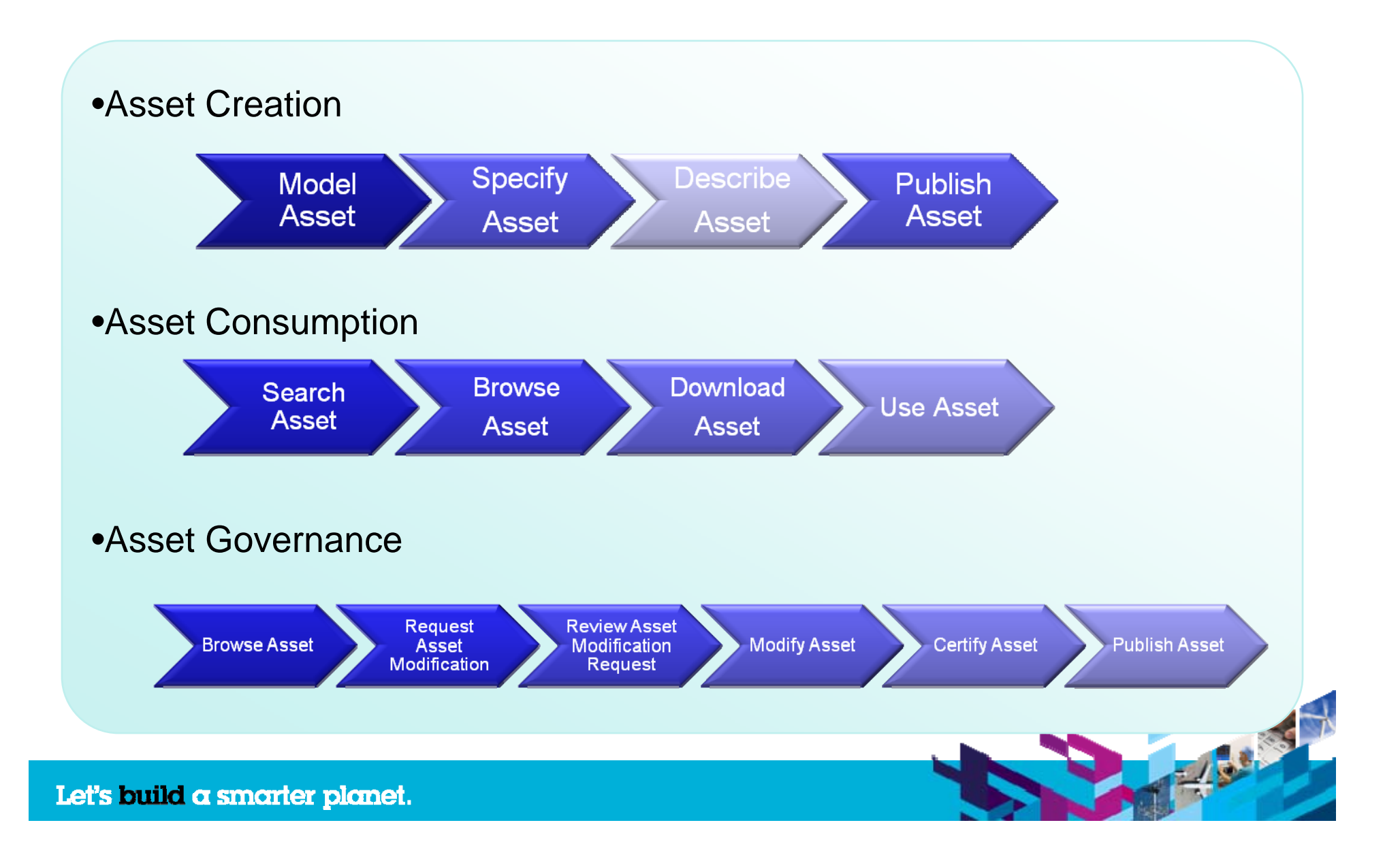

#### **Innovate 2010** The Rational Software Conference

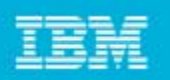

### Challenge: Unknown location, usage and duplication of software components, frameworks and collaborative assets

#### *Scenario: Financial Institution*

- A financial institution with multiple lines of businesses, is challenged with managing distributed software components across their distributed environments
- **Though each line of businesses** (LOBs) are managed in silos, many software components that implement common business processes are related
- Assets are not only inaccessible across the LOBs but are so within LOBs themselves

**Governed Governed**

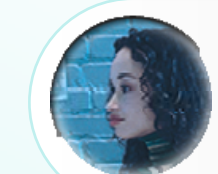

*"How do I prevent duplicate efforts?"*

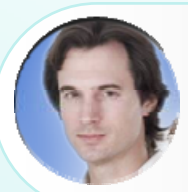

*"How do my multiple lines of businesses know of the standards existence?"*

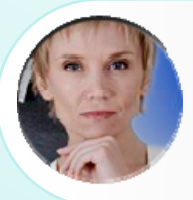

*"How do I ensure compliance with industry and engineering standards across all LOBs?"*

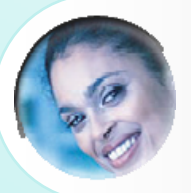

*"How can asset collaboration be achieved to break through the LOB barriers?"*

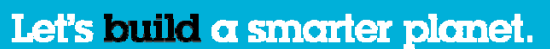

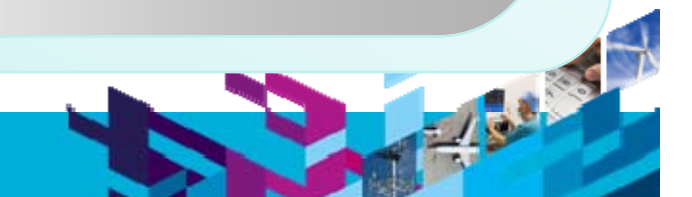

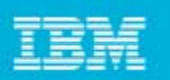

### Challenge: Govern software assets

#### *Scenario: Financial Institution*

- For a multinational bank managing hundreds of branches worldwide, and managing a global ATM network, a security audit determined that select Web applications posed a "backdoor" risk
	- Old versions of code and pieces of applications made it to production and applications exposed because of changes in common components put live applications at risk
- If addition, the audit took over 500 person hours, found no centralized audit records, making it difficult to do forensic analysis – what, who, when, where, and also found inconsistent approvals/checkpoints

#### **Governed Governed**

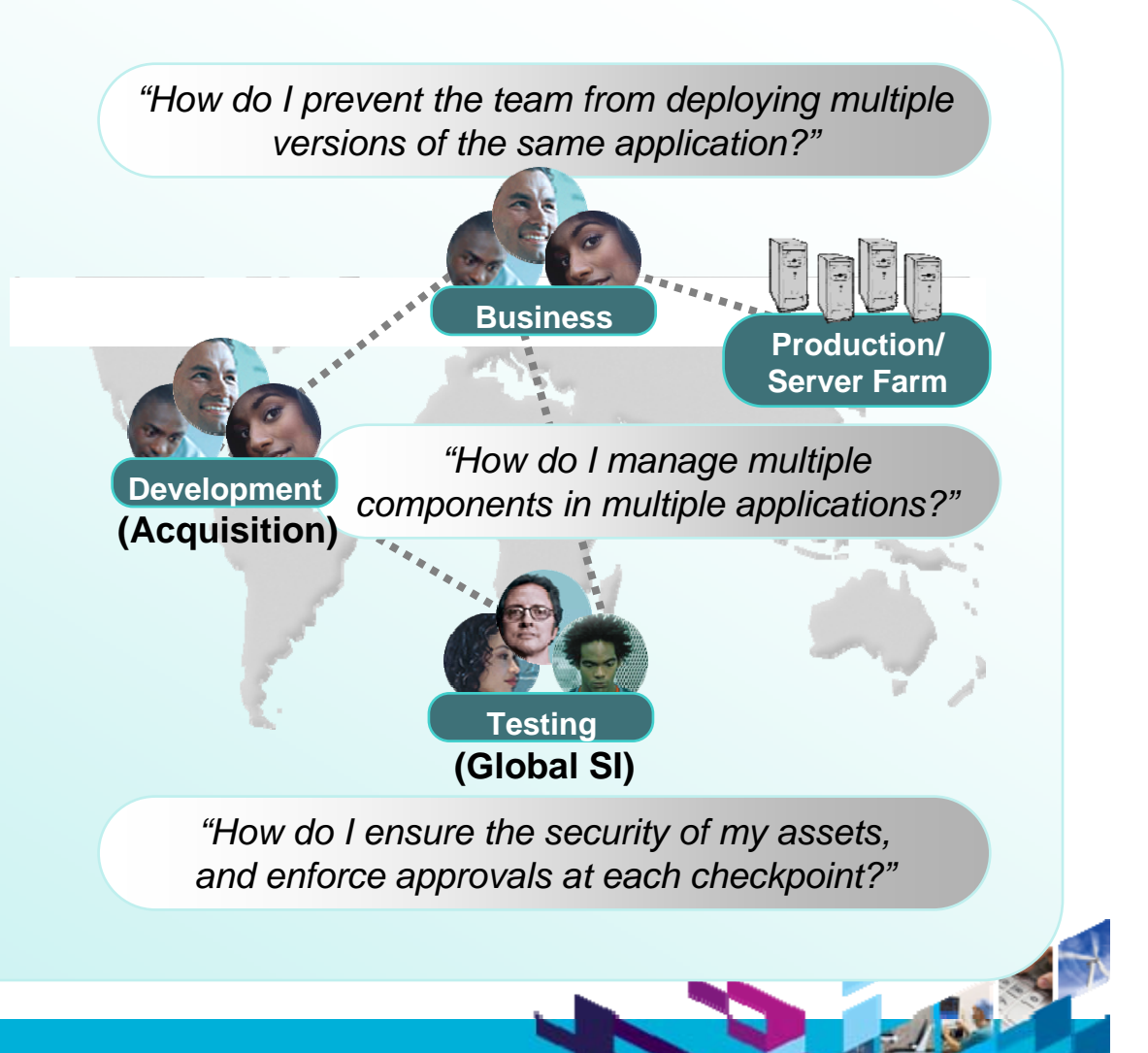

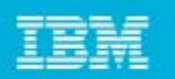

#### What do we recommend?

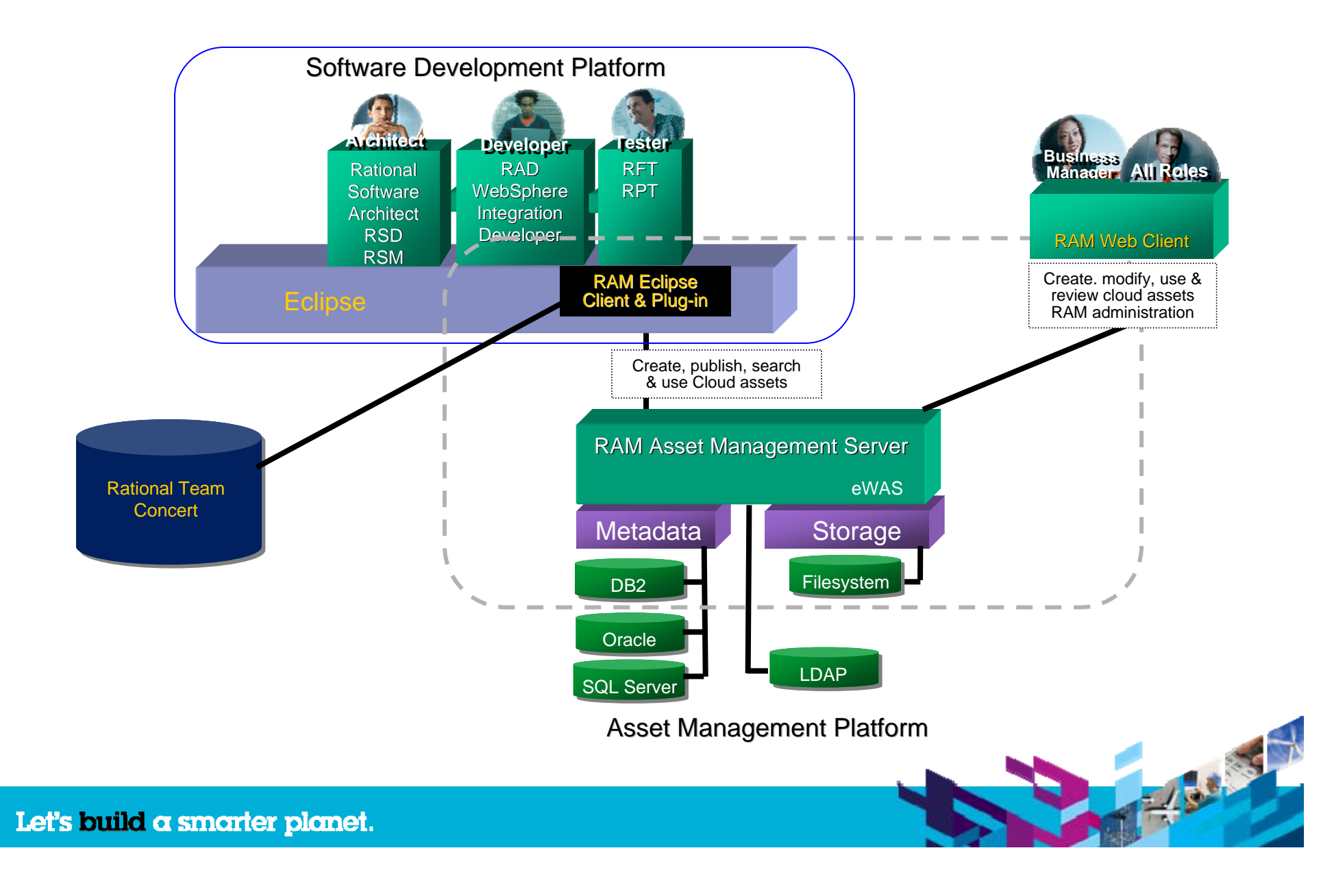

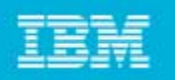

#### **Rational Asset Manager**

#### **Scalable, Flexible, Enterprise-Level Solution**

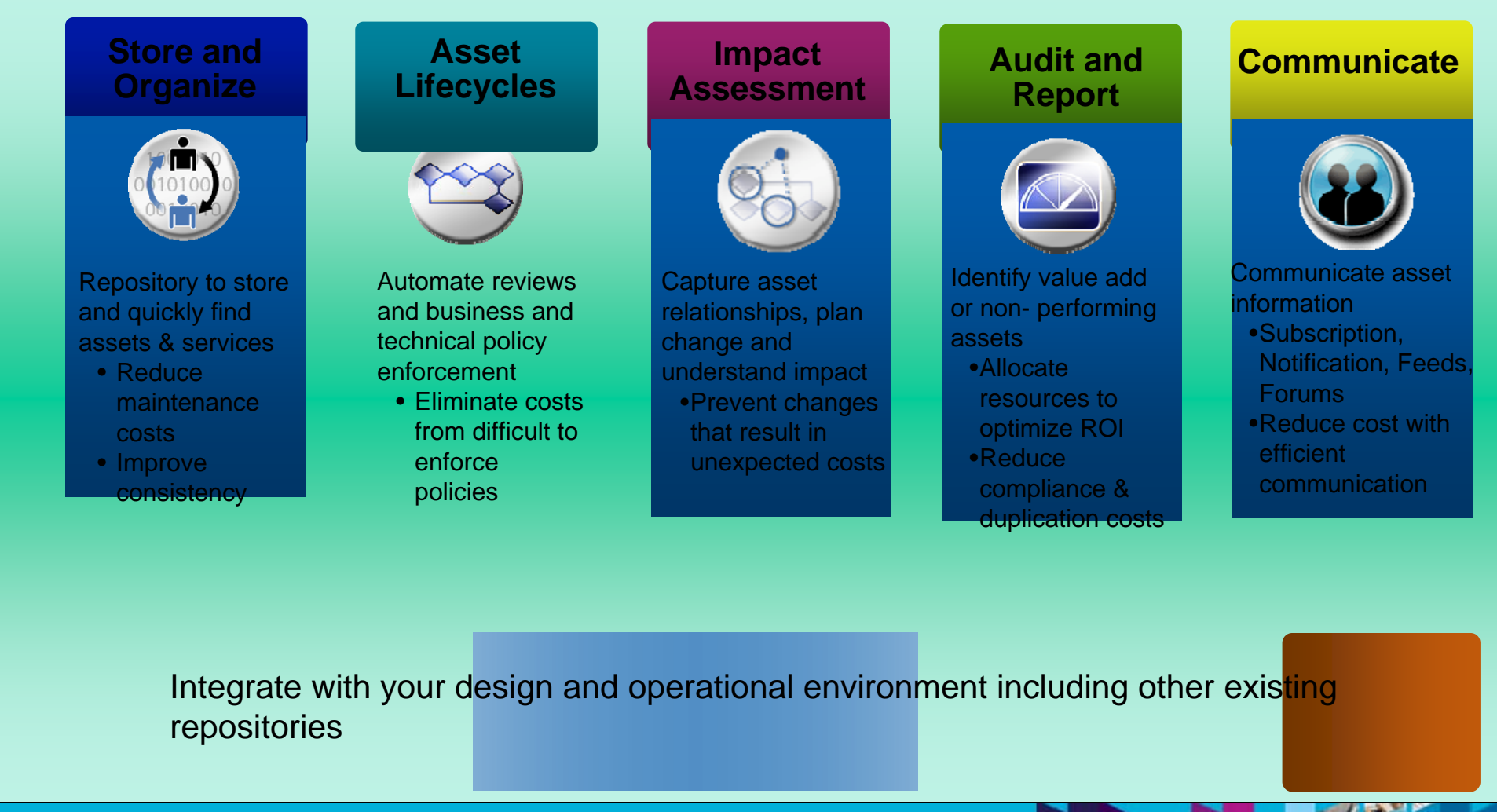

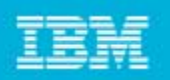

# Rational Team Concert

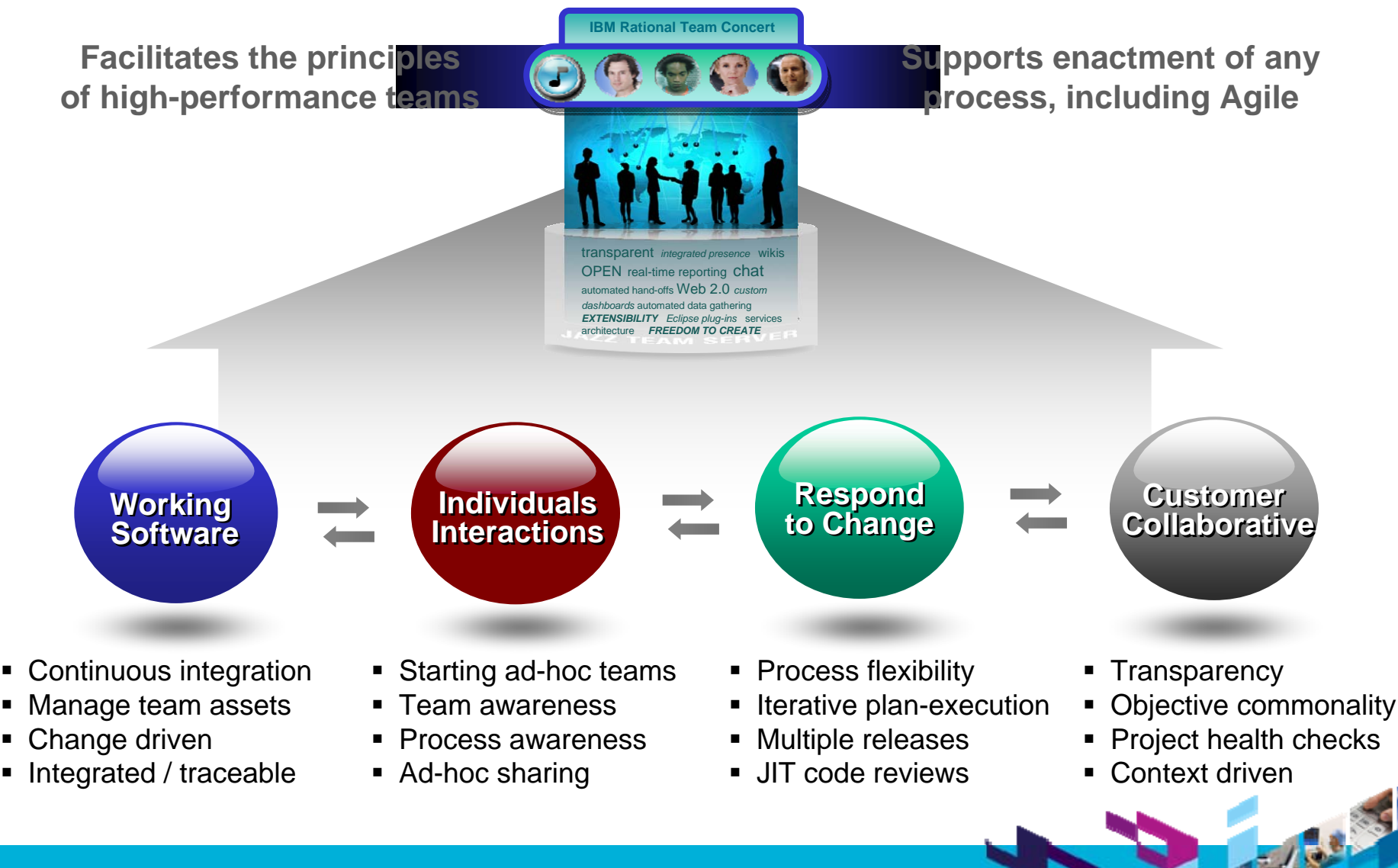

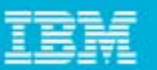

### IBM Rational Software Architect

- $\overline{\phantom{a}}$  **IBM Rational Software Architect is an integrated design and development tool.**
- $\overline{\phantom{a}}$  Leverages model-driven development with the UML for creating wellarchitected applications and services.
- $\overline{\phantom{a}}$  Develop applications and Web services more productively than ever
- $\overline{\mathcal{A}}$  Exploit the latest in modeling language technology and leverage an open and extensible modeling platform
- ÷, Review and control the structure of Java and service-oriented applications
- $\mathcal{C}$  Simplifies the design and development tool solution by integrating with other facets of the lifecycle

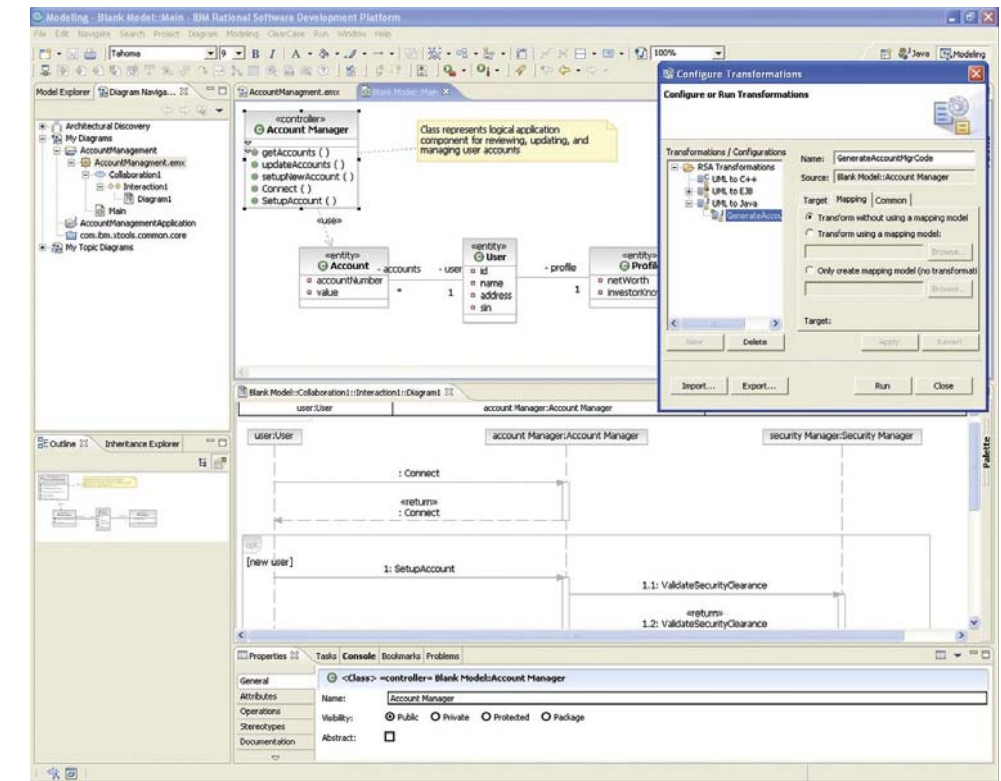

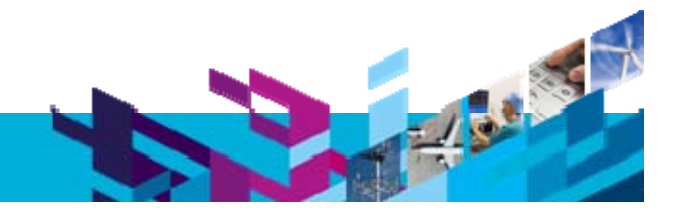

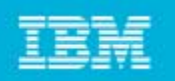

# Roles of RAM, RTC and RSA

Use IBM® Rational® Asset Manager with RSA and RTC to:

- $\mathcal{L}_{\mathcal{A}}$ Browse and search for assets stored in from RSA / RTC
- Rank, comment, or discuss on assets
- Govern asset management and define submission and approval lifecycles
- Create and submit assets from RSA / RTC into RAM

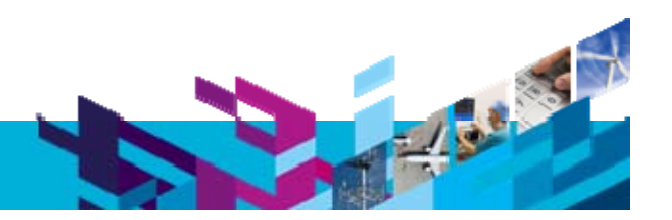

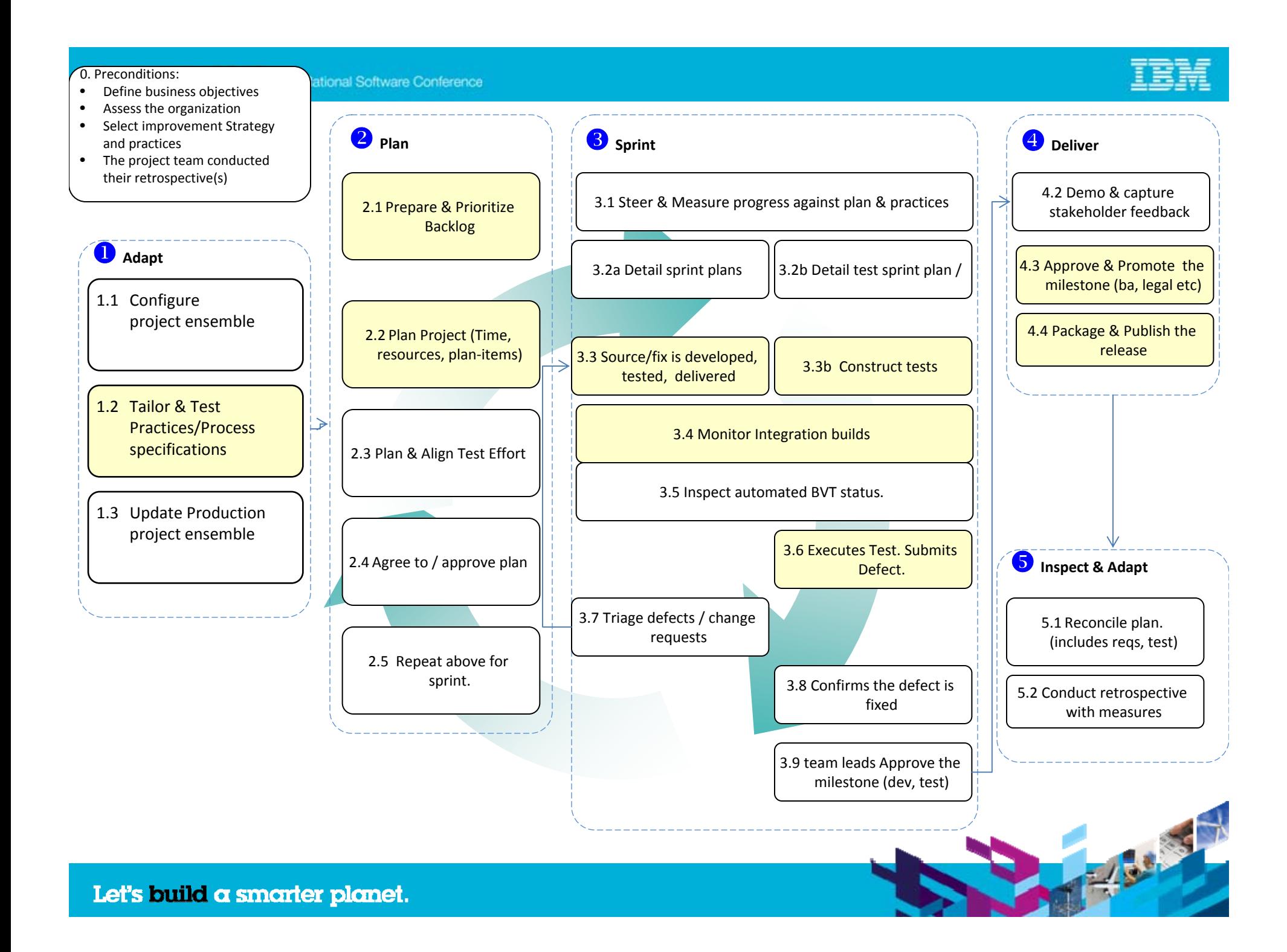

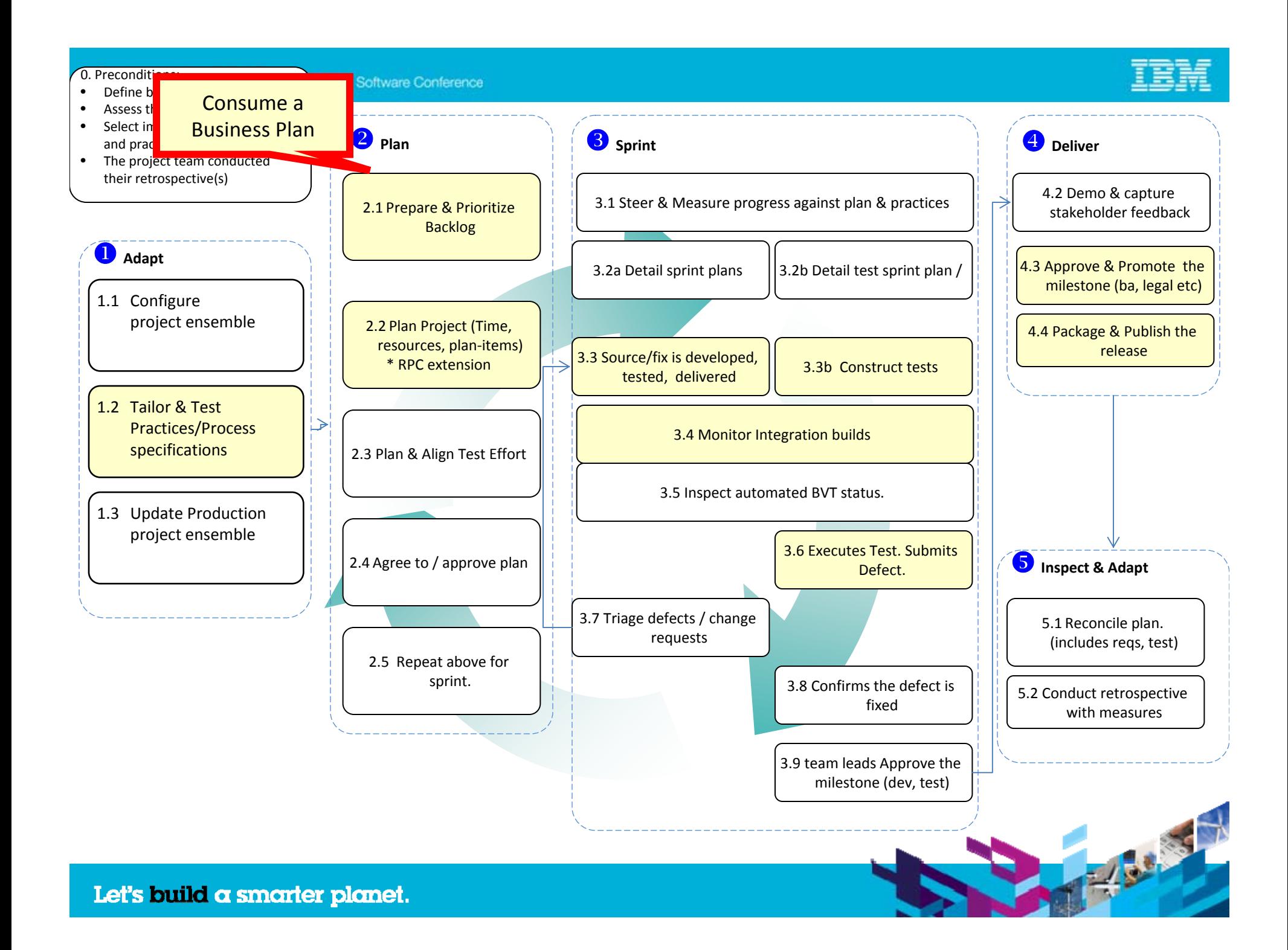

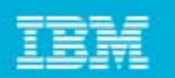

### Business User publishes the Business Case

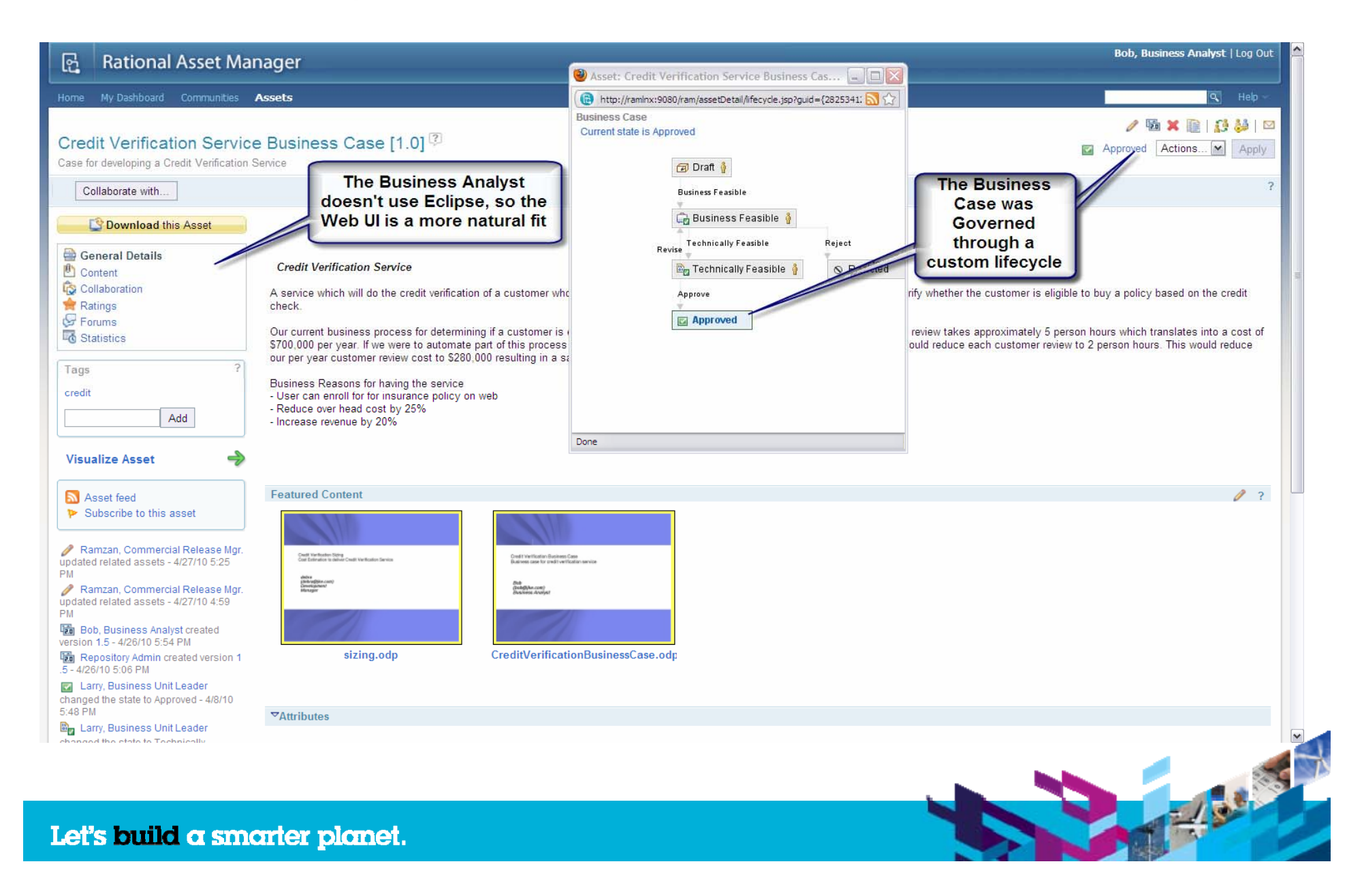

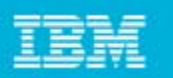

#### Scrum Master prepares backlog, using the approved Business Case

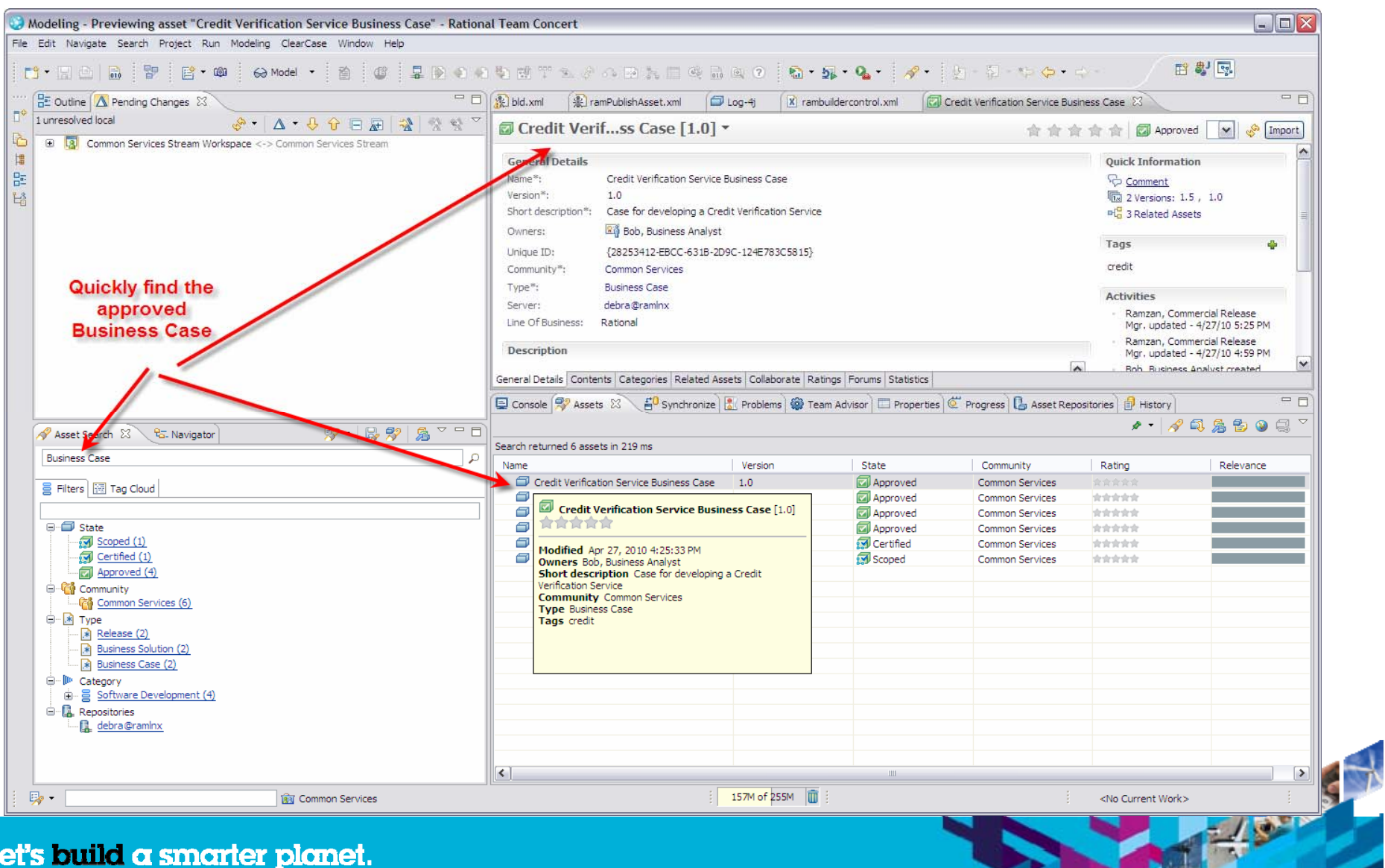

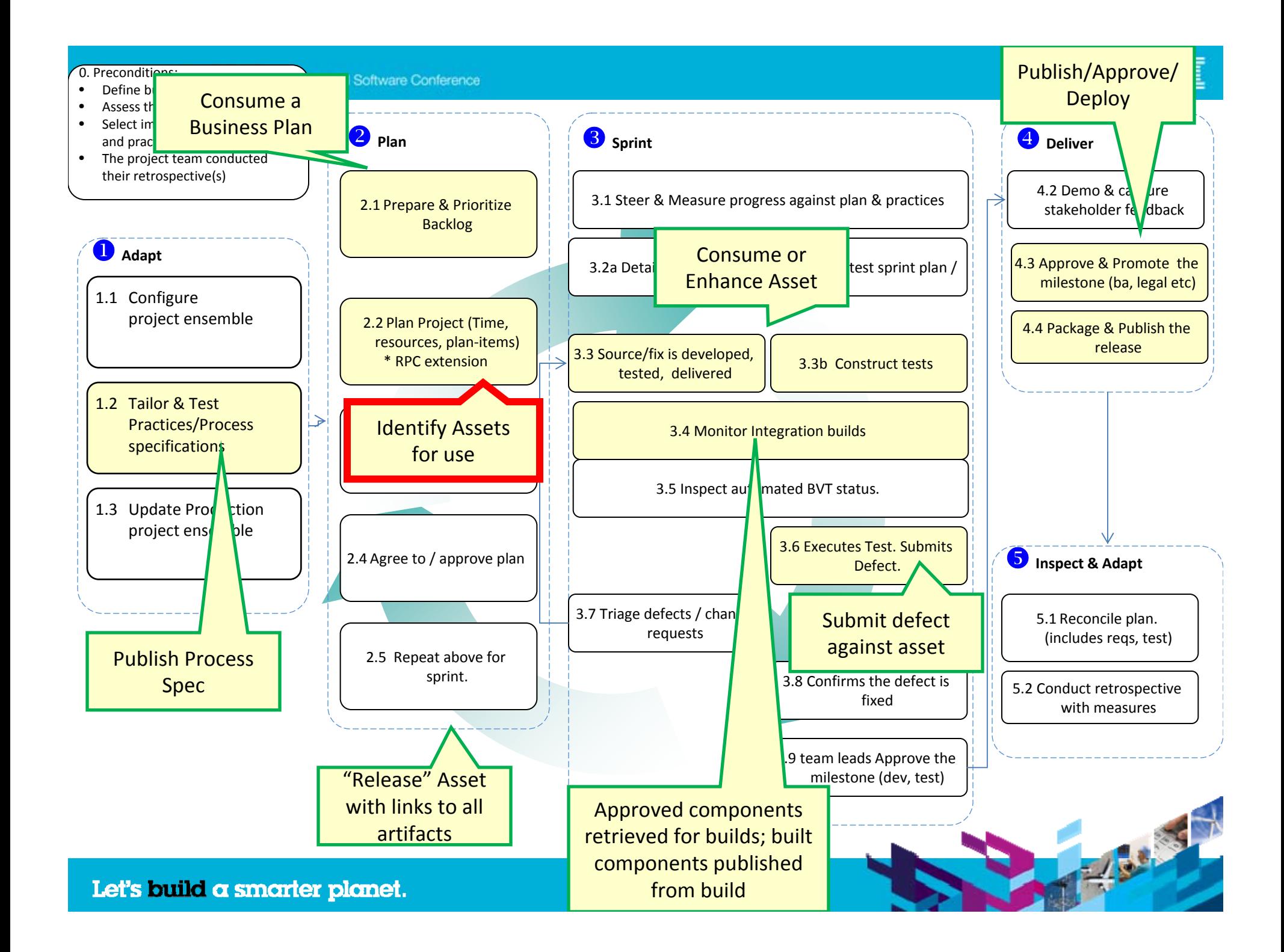

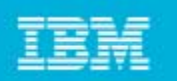

#### Identify Assets for use

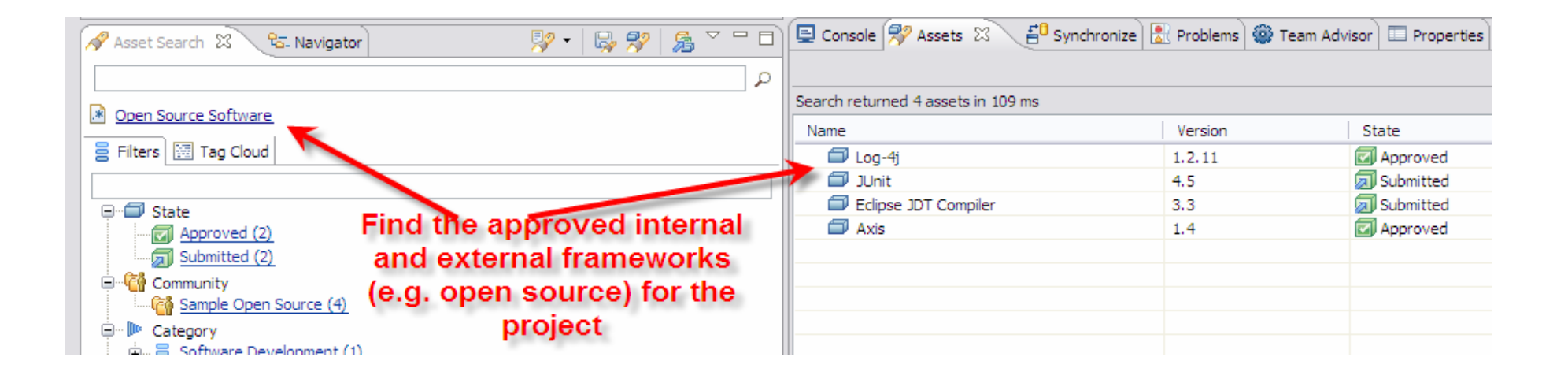

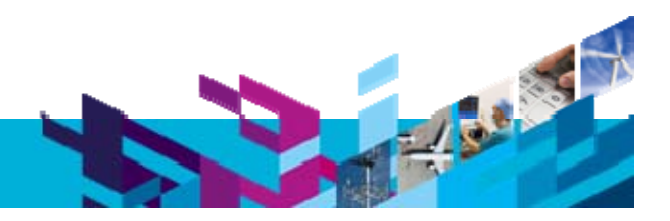

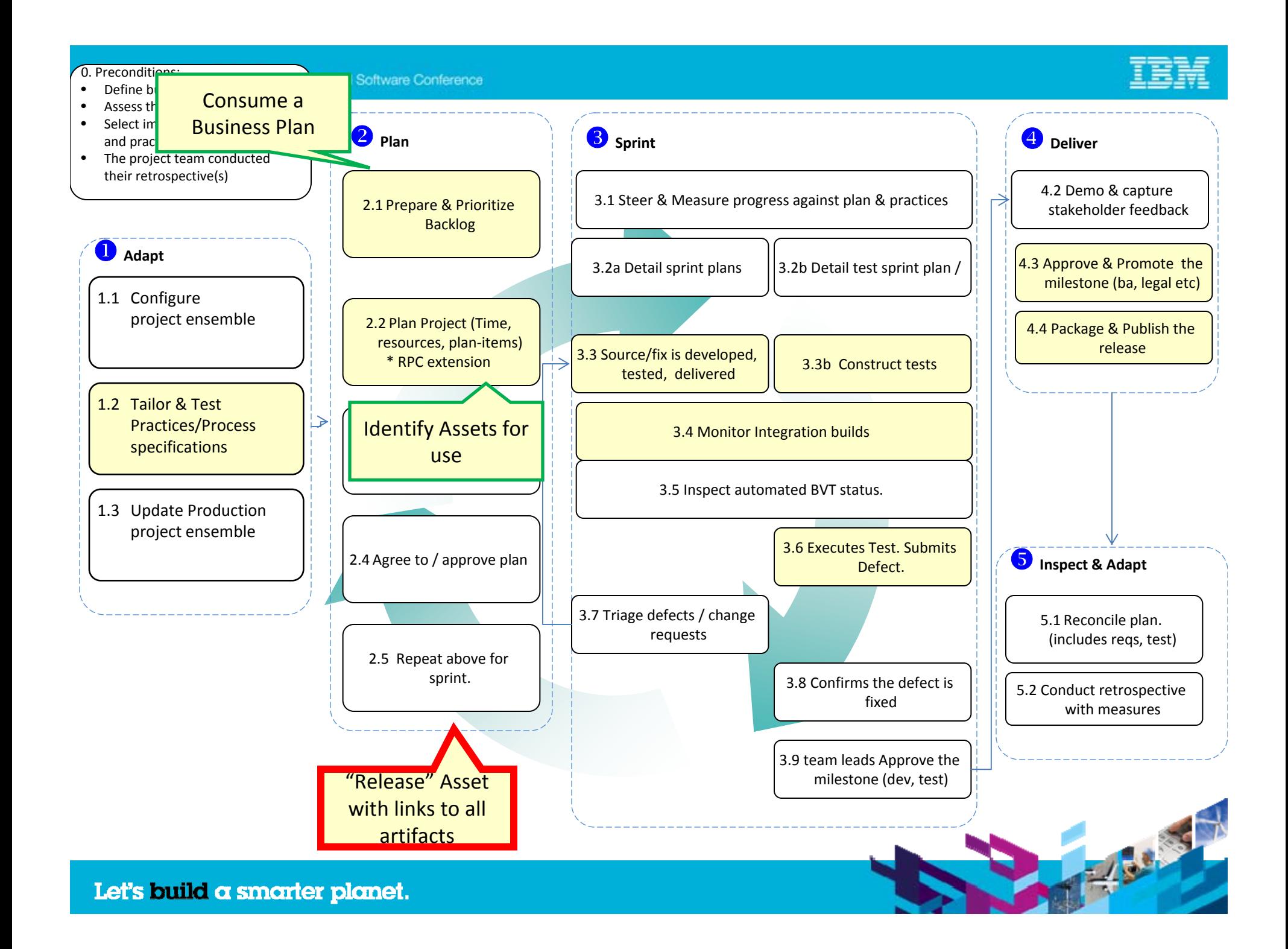

**Innovate2010** The Rational Software Conference

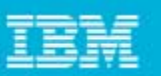

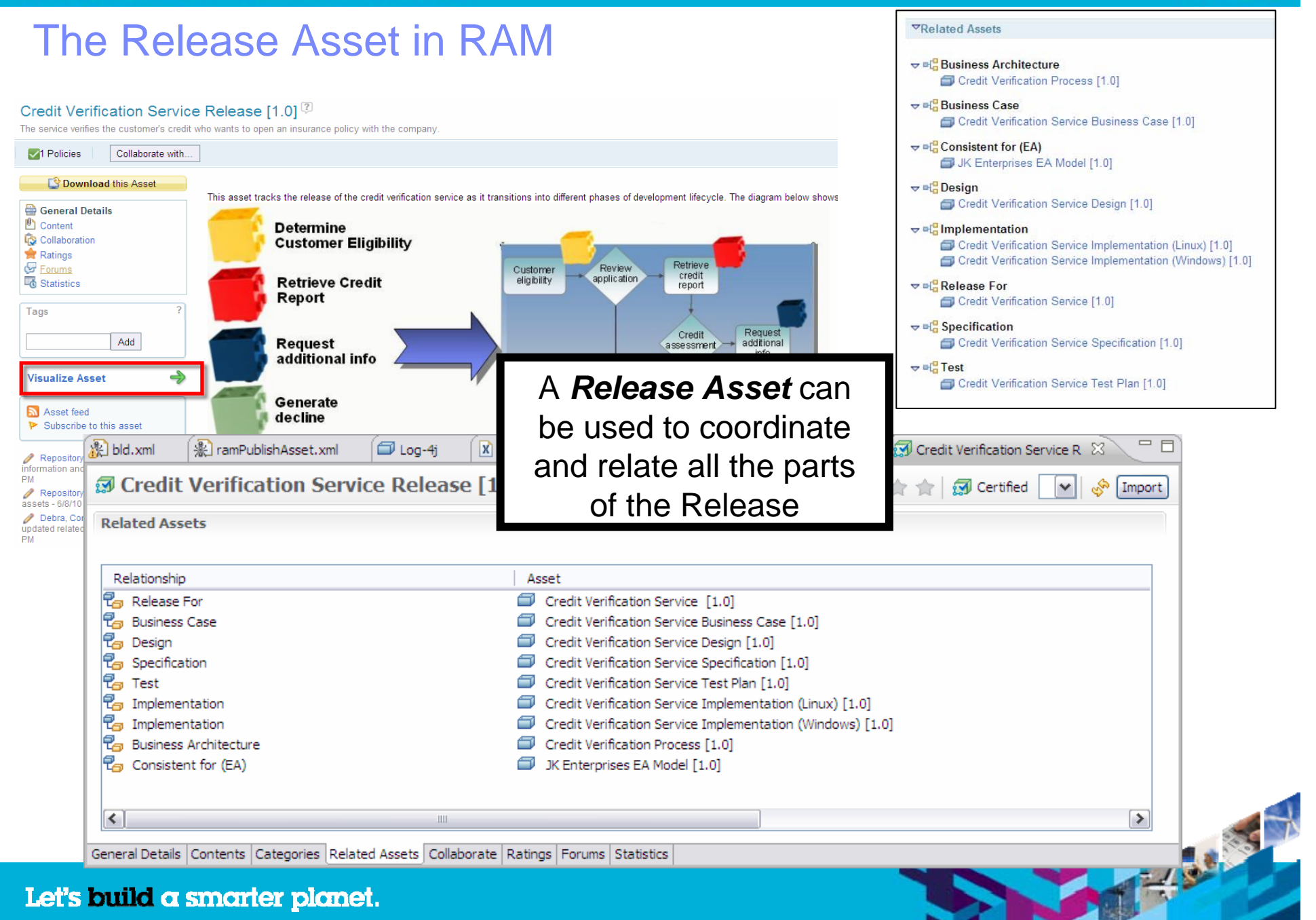

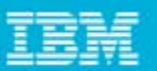

#### *Visual Browse* the Release Asset

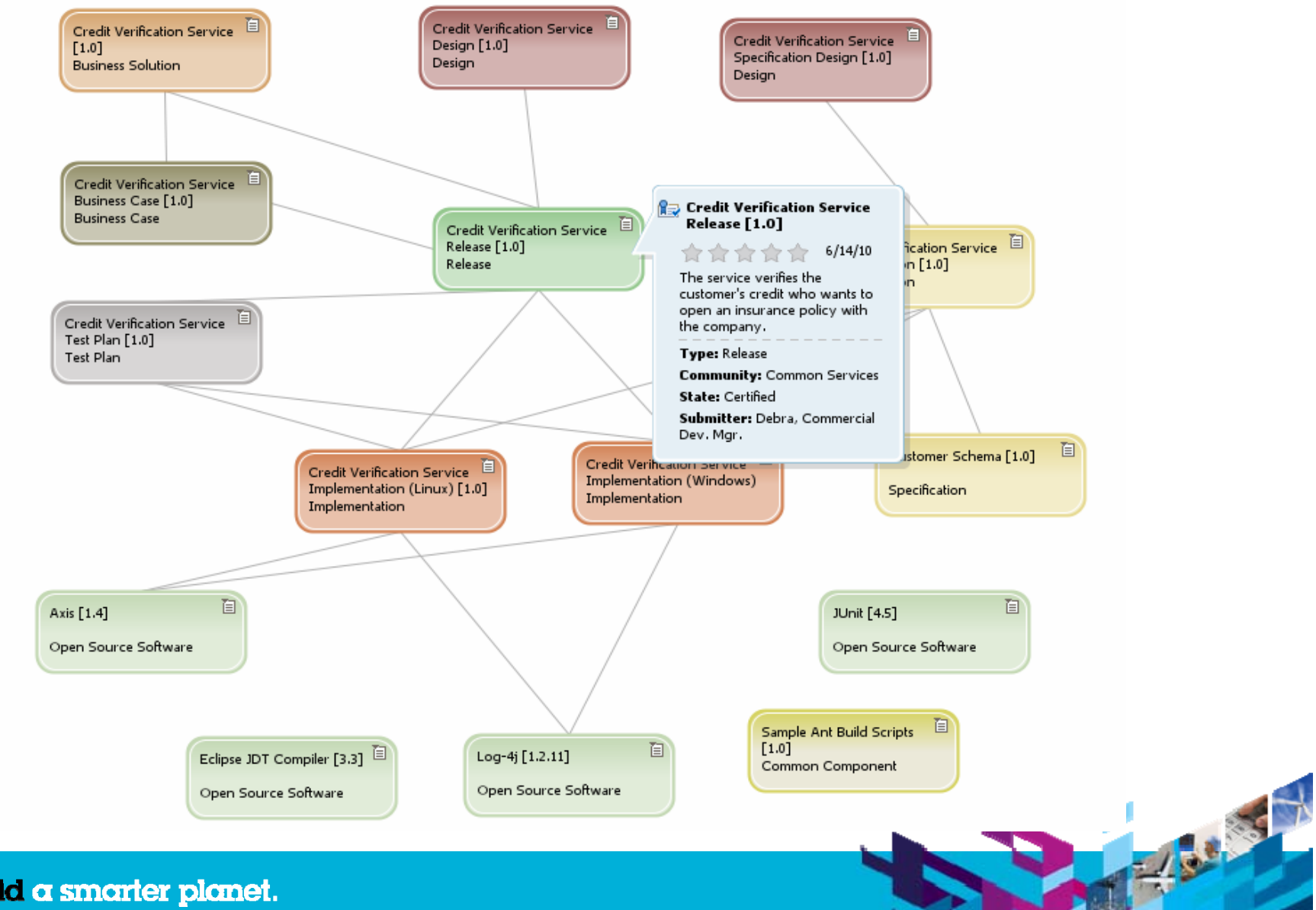

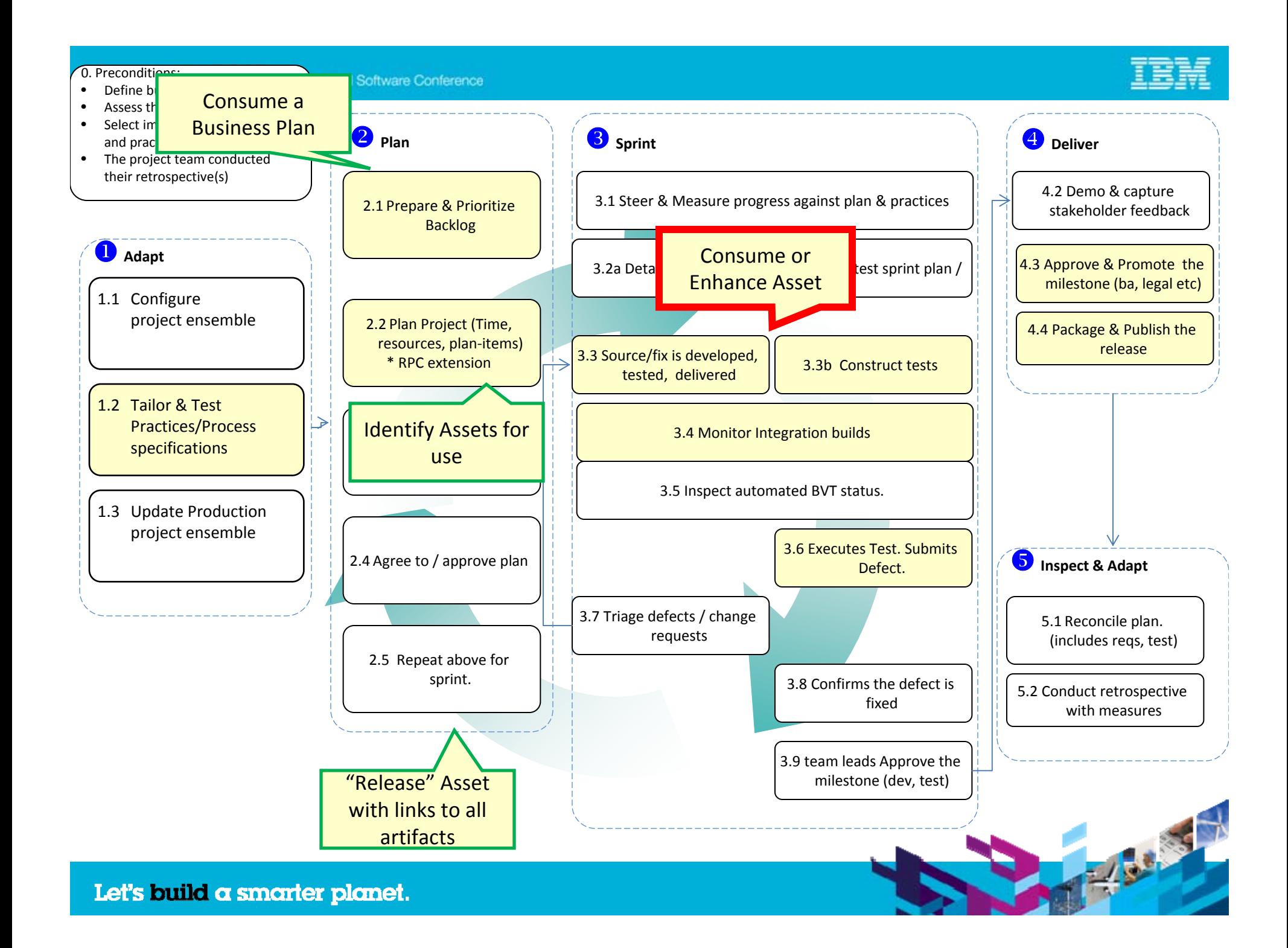

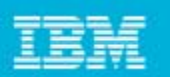

#### Consume or enhance assets

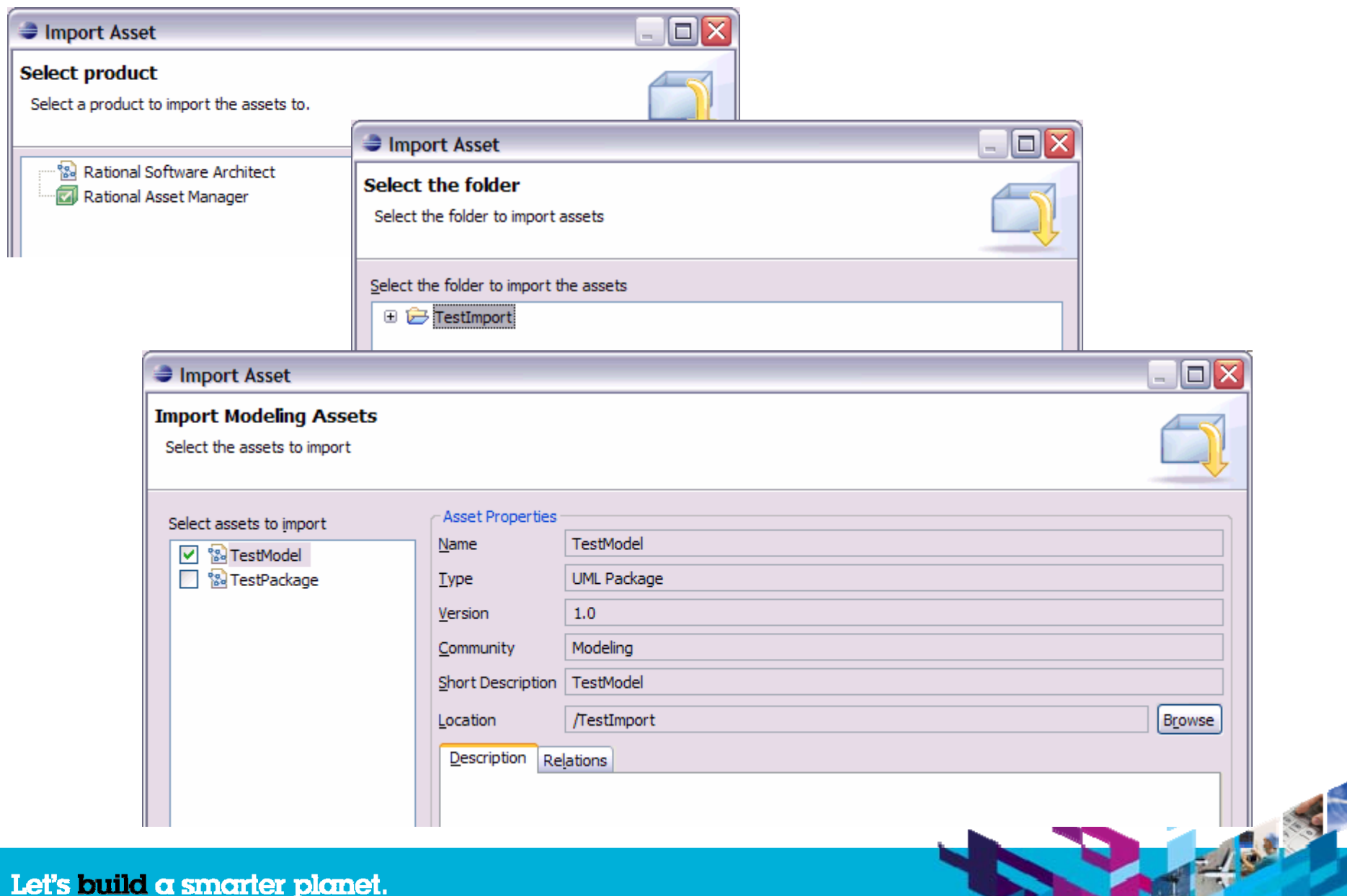

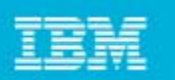

#### Consume or enhance assets

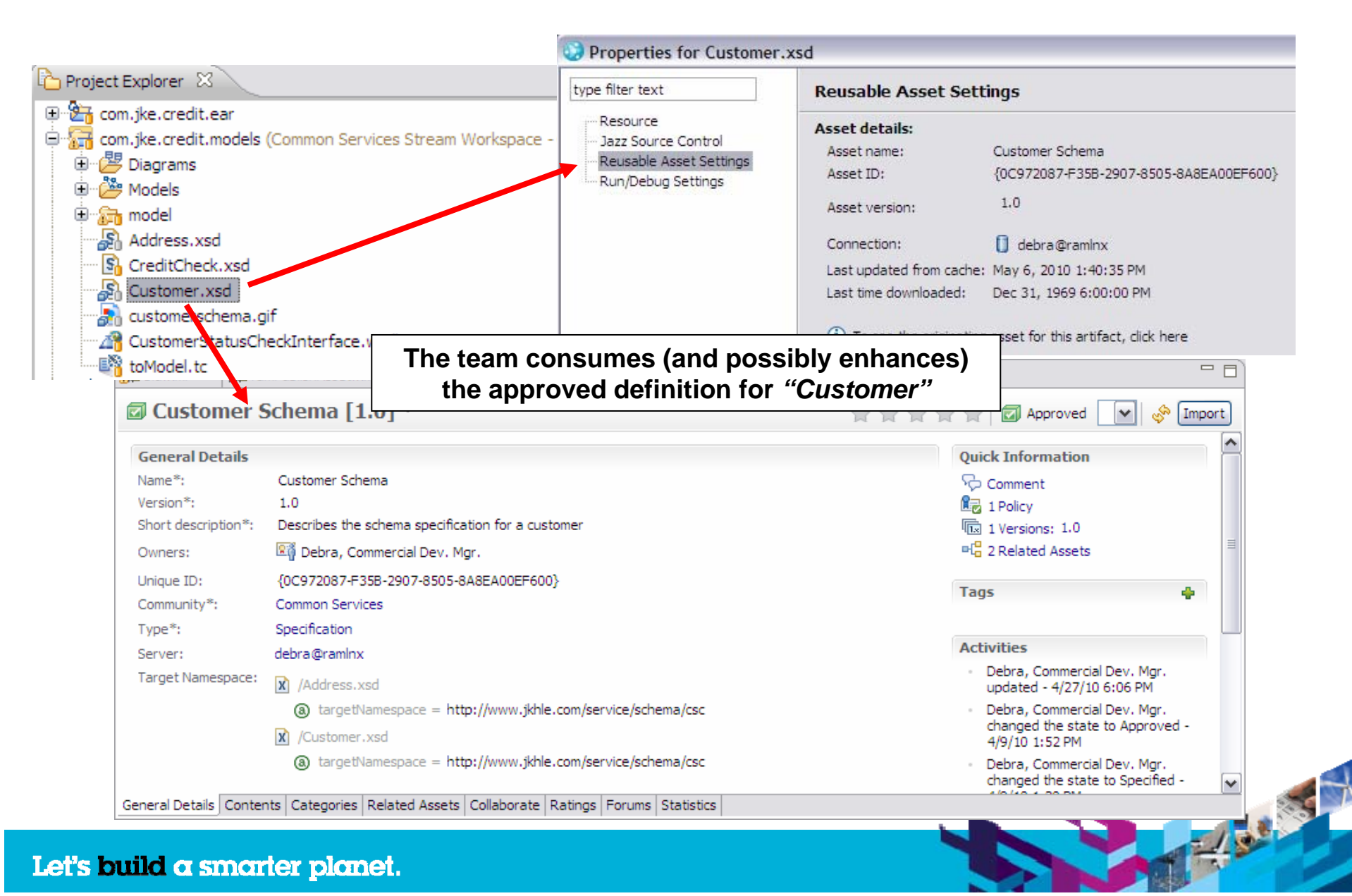

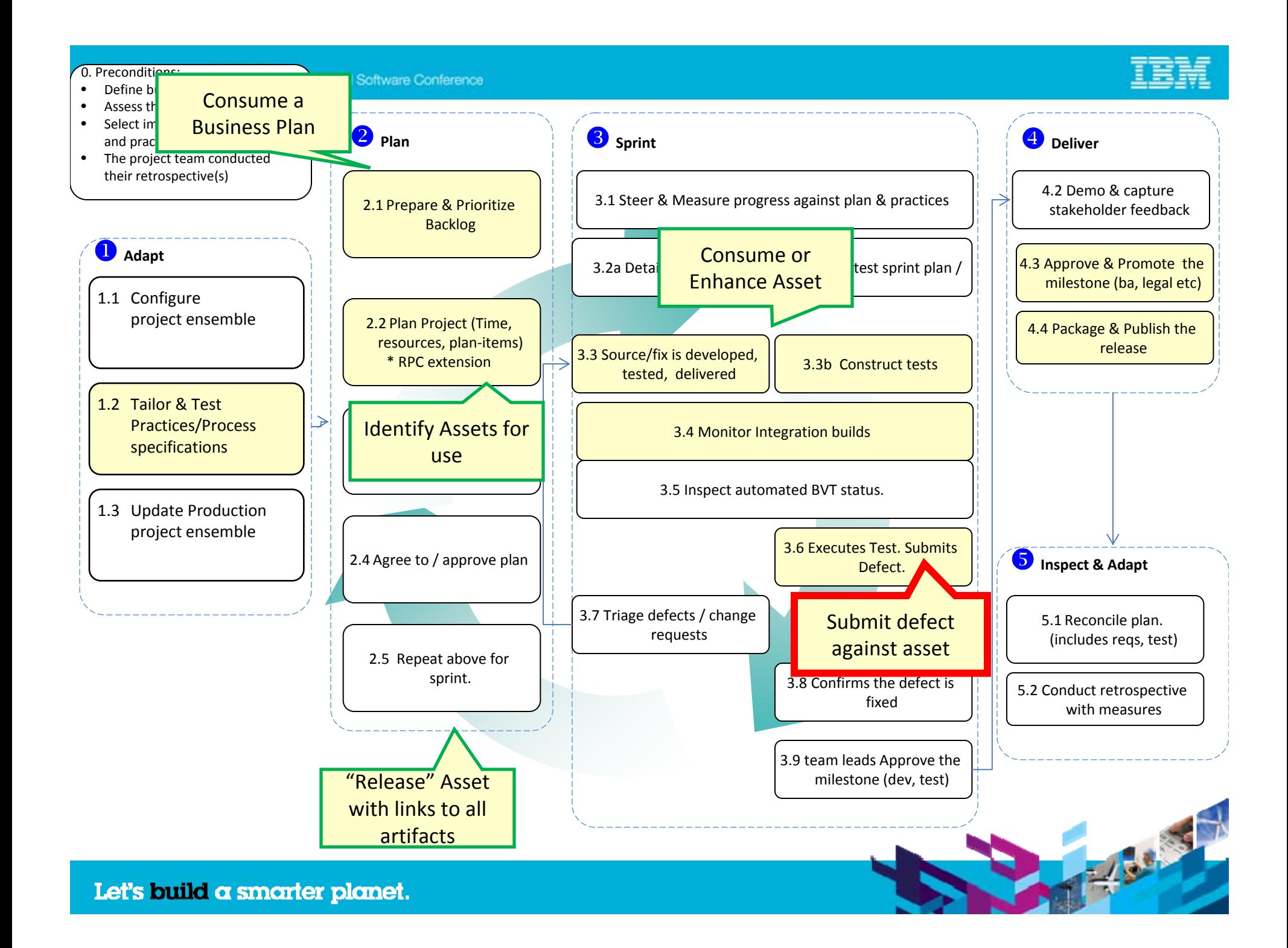

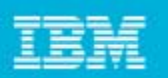

# Submit work items against an Asset

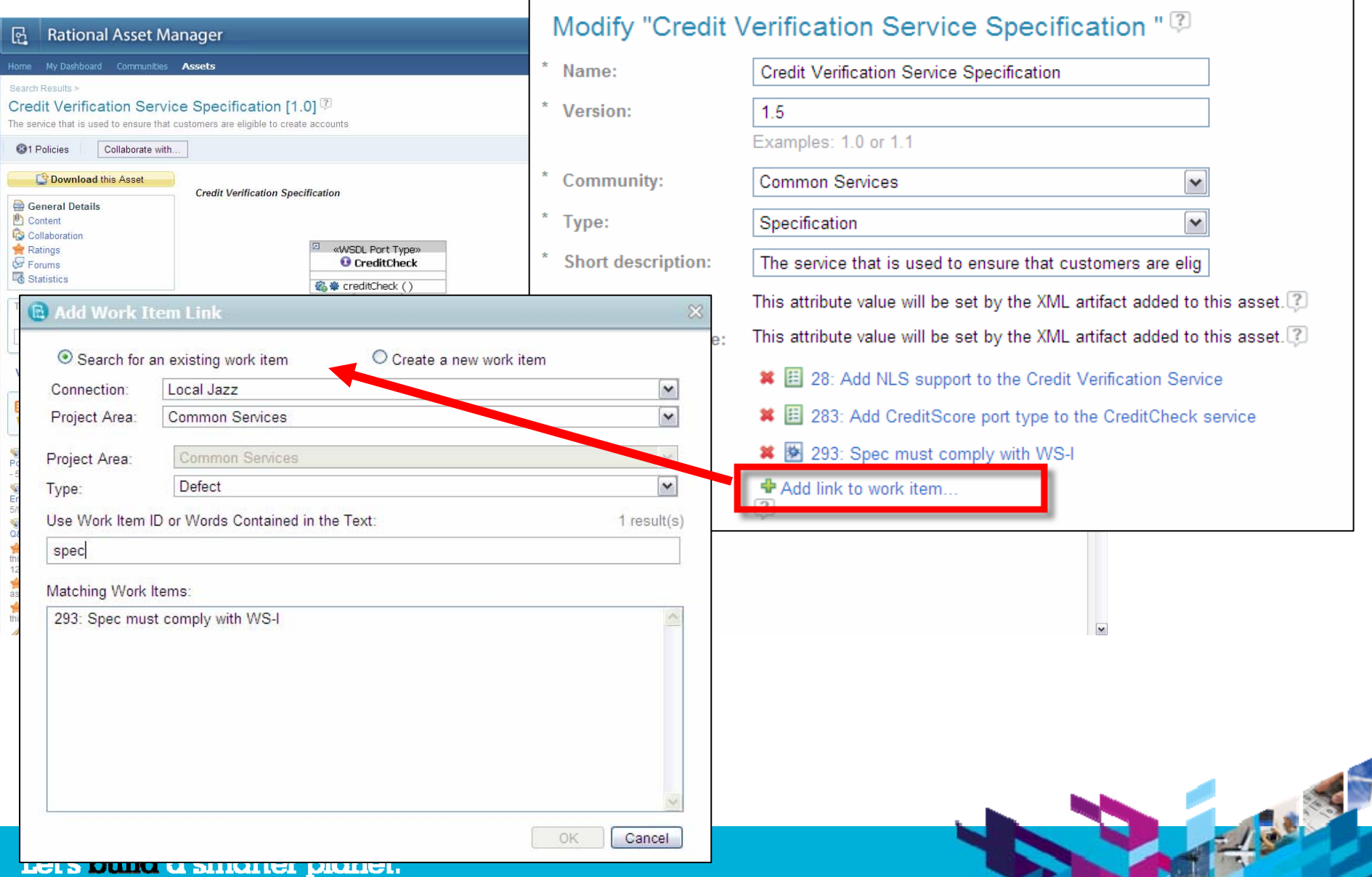

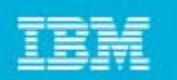

### Submit work items against an Asset

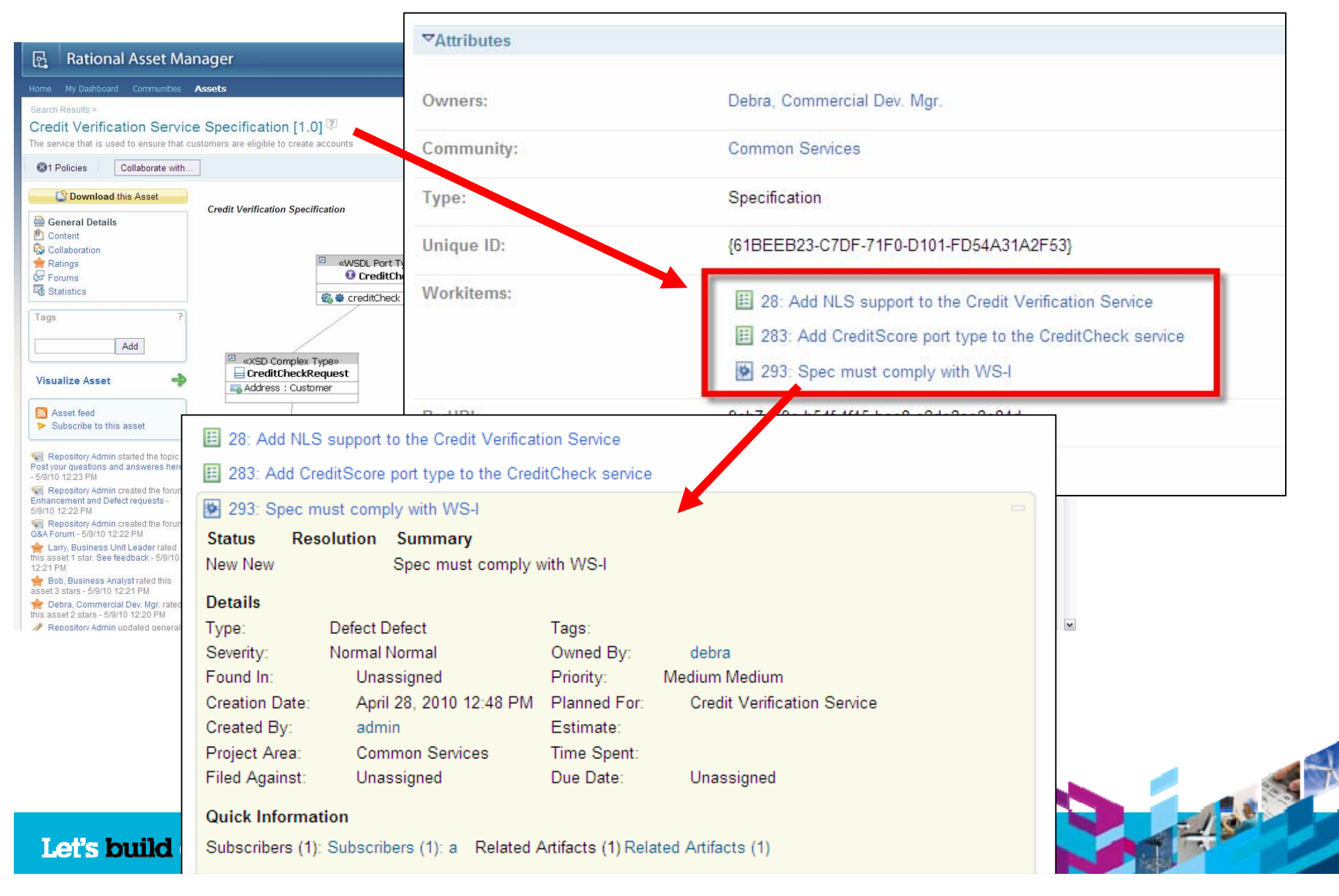

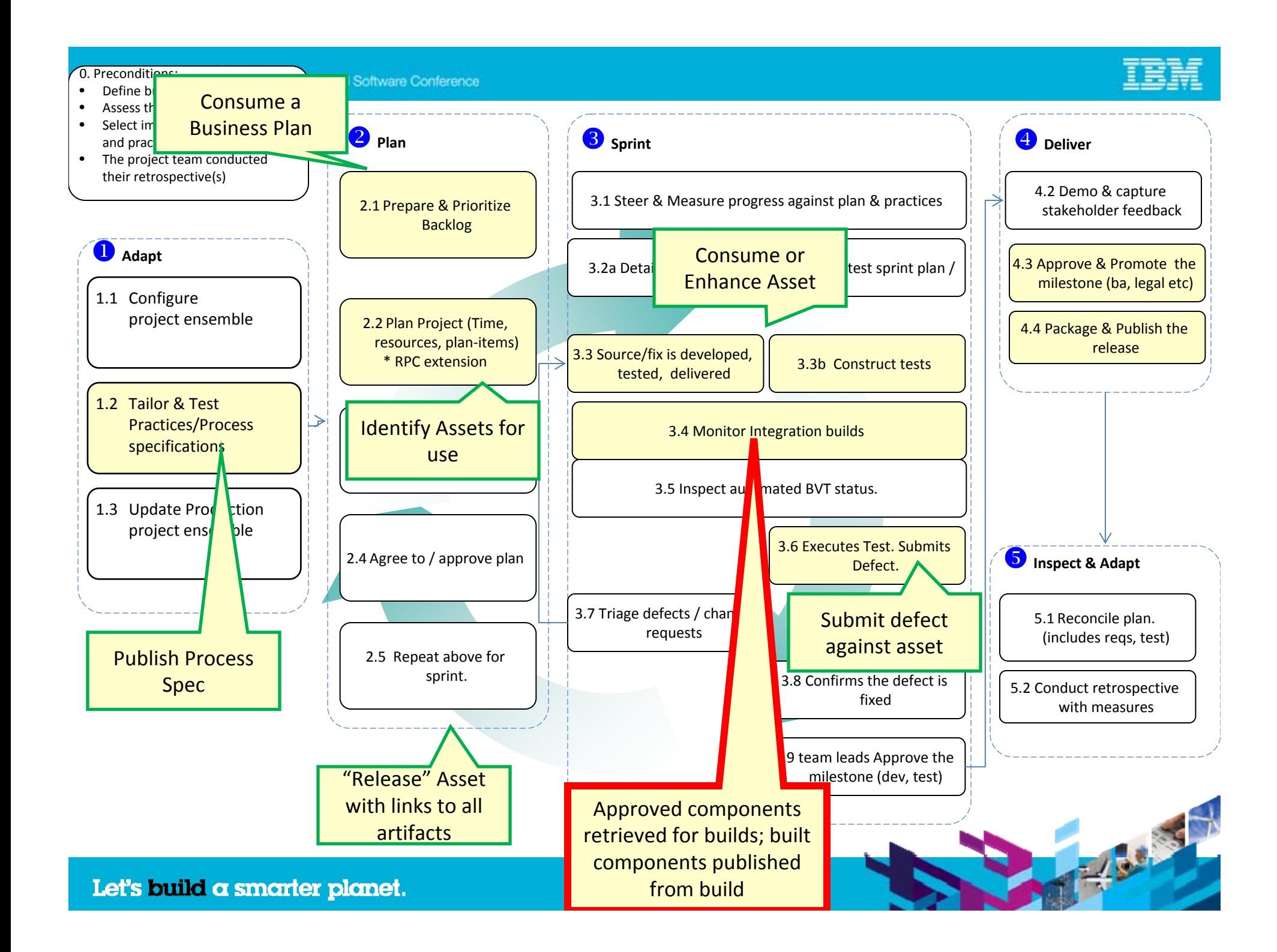

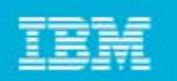

#### Approved components *consumed* for build

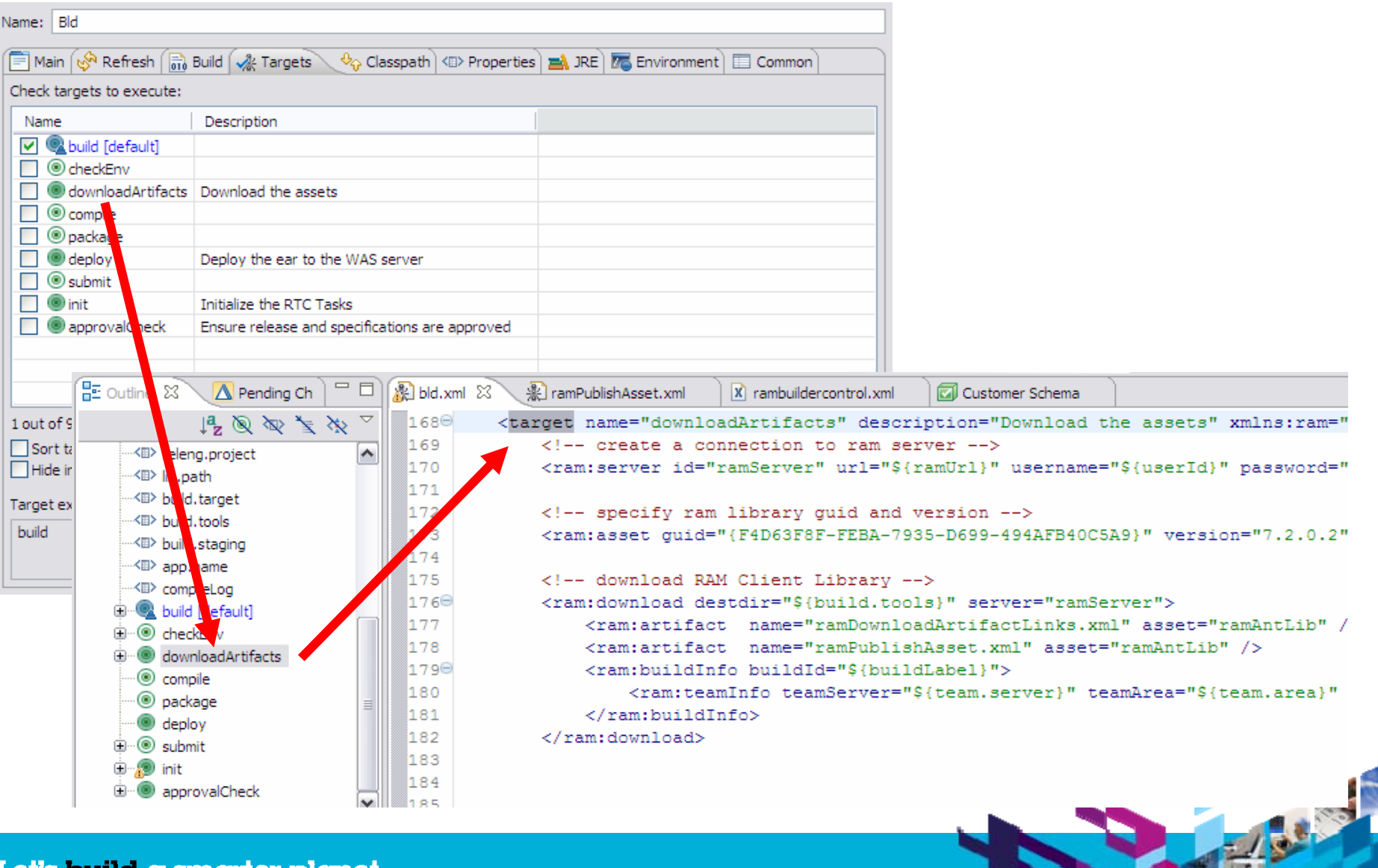

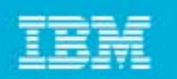

### *Publish* built components

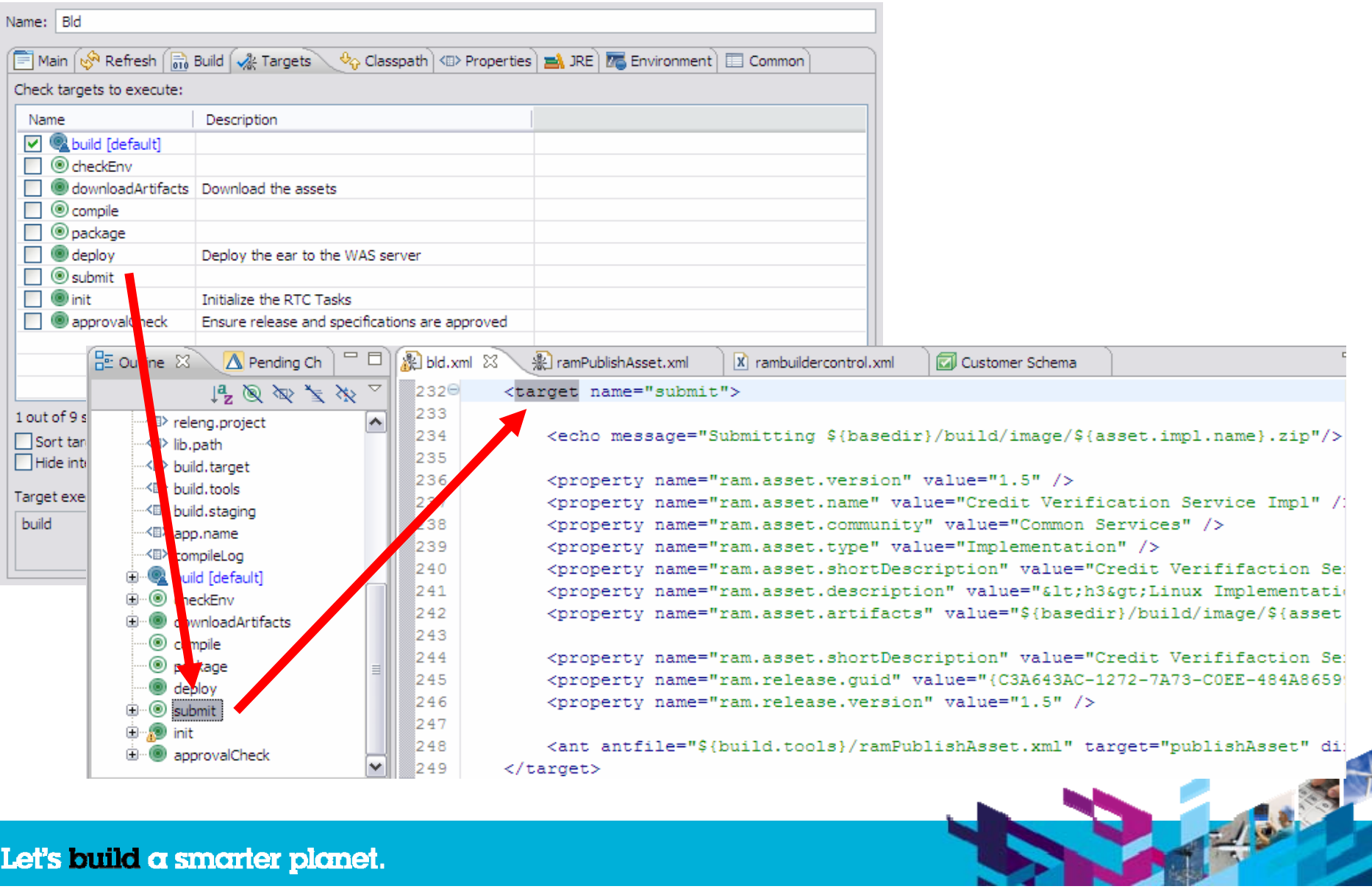

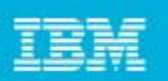

### Approved build is traced back to the build automation

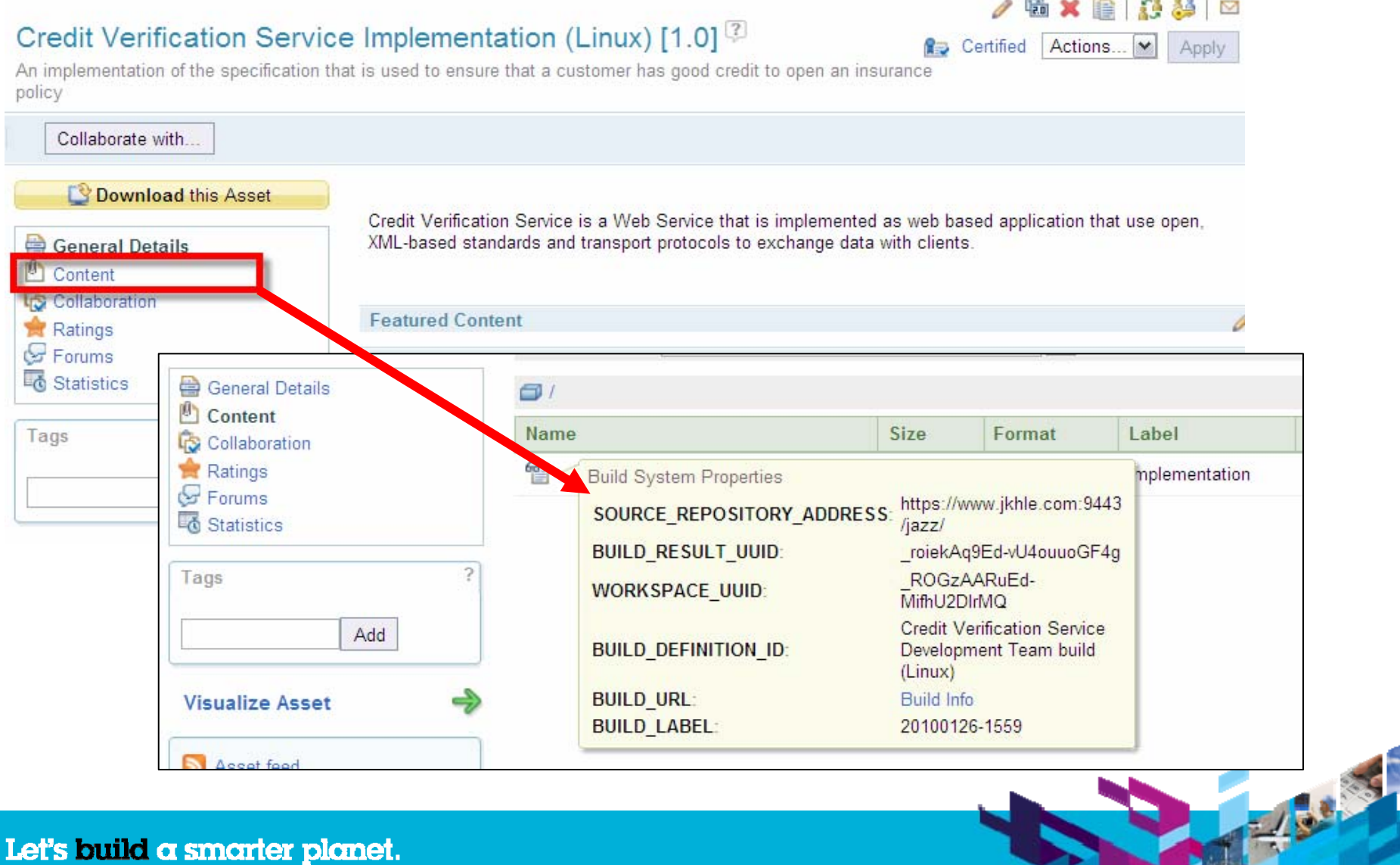

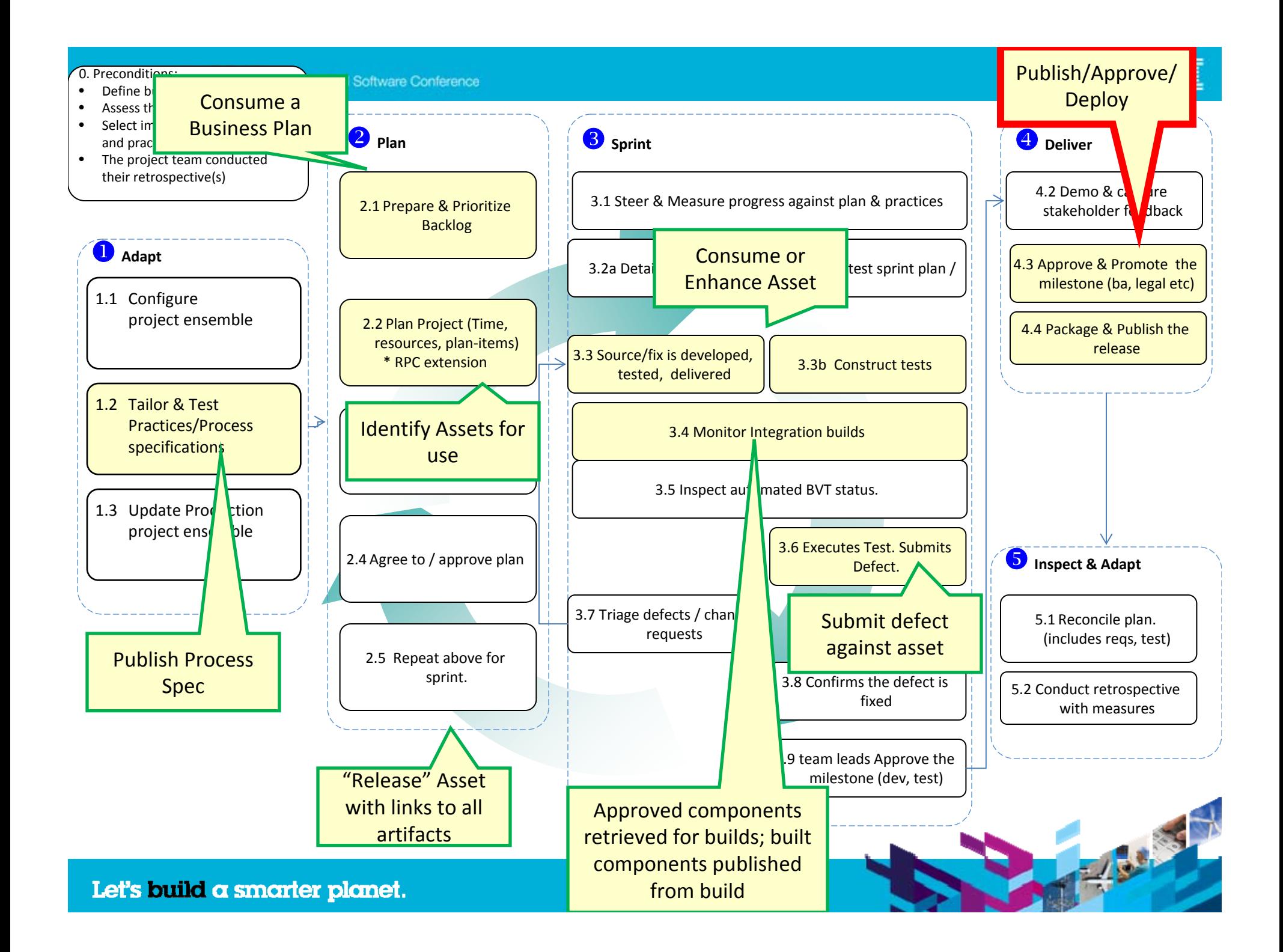

#### **Innovate2010** The Rational Software Conference

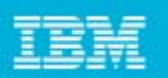

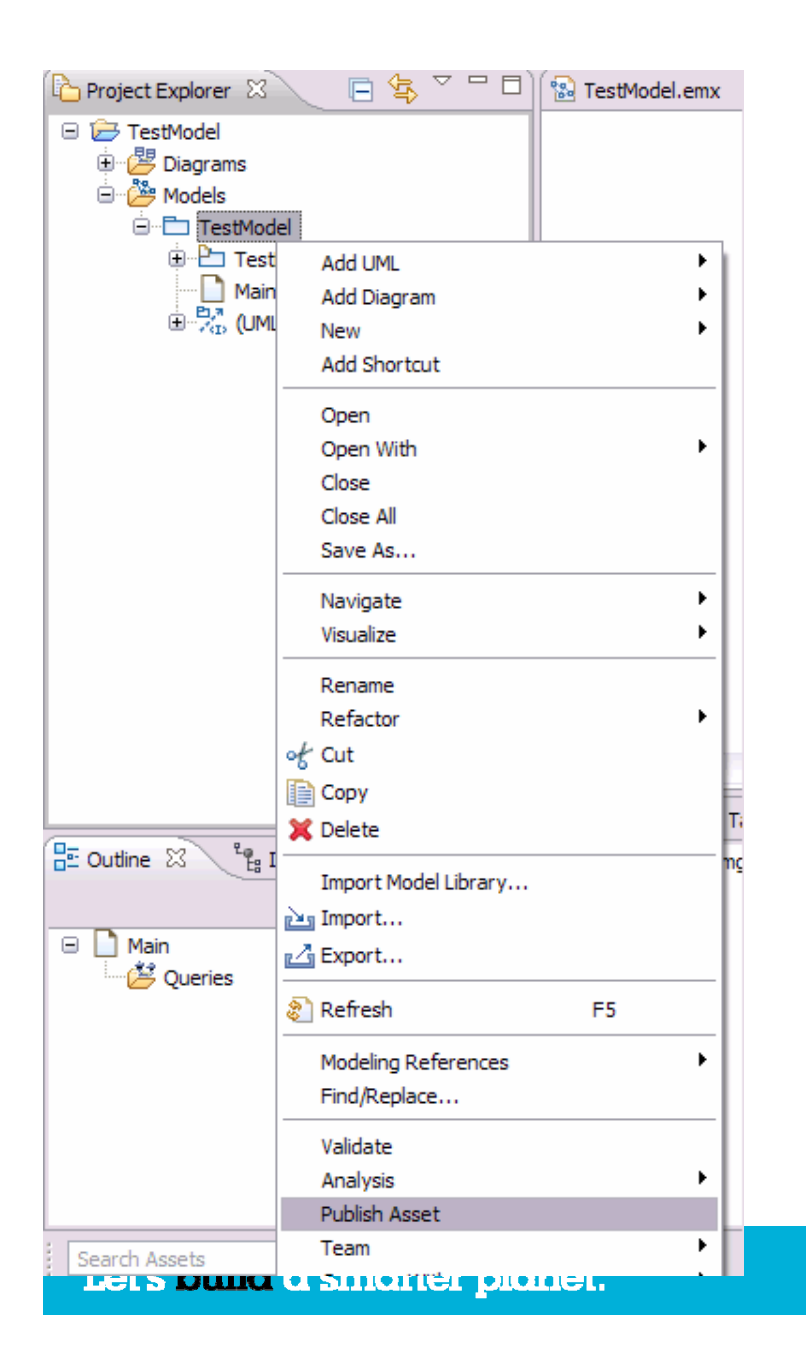

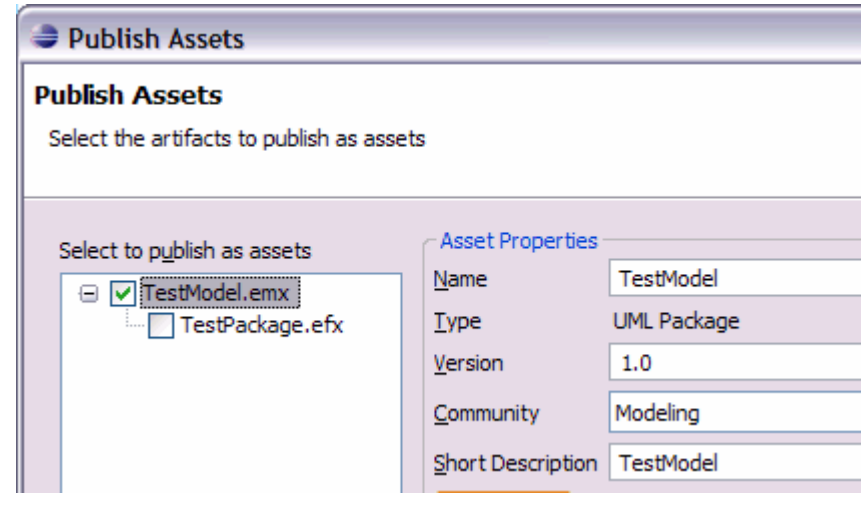

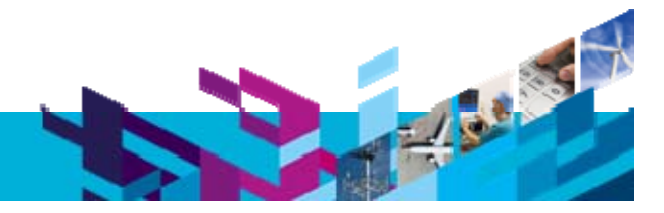

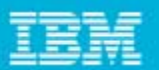

ö

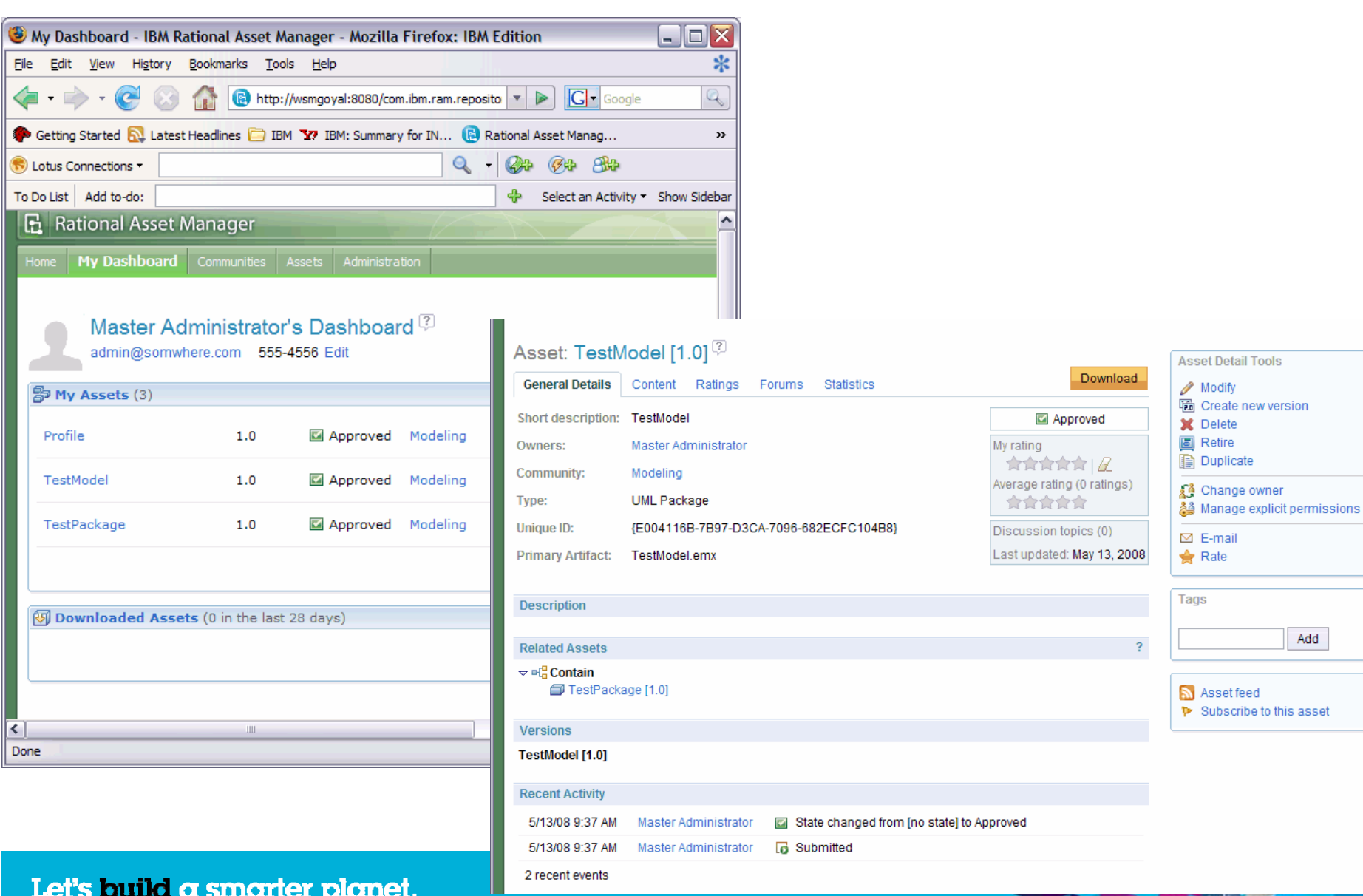

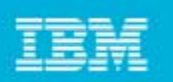

#### Asset Governance Process*Roles and Their Activities For Establishing Asset Governance*

#### **Asset-based Development Manager**

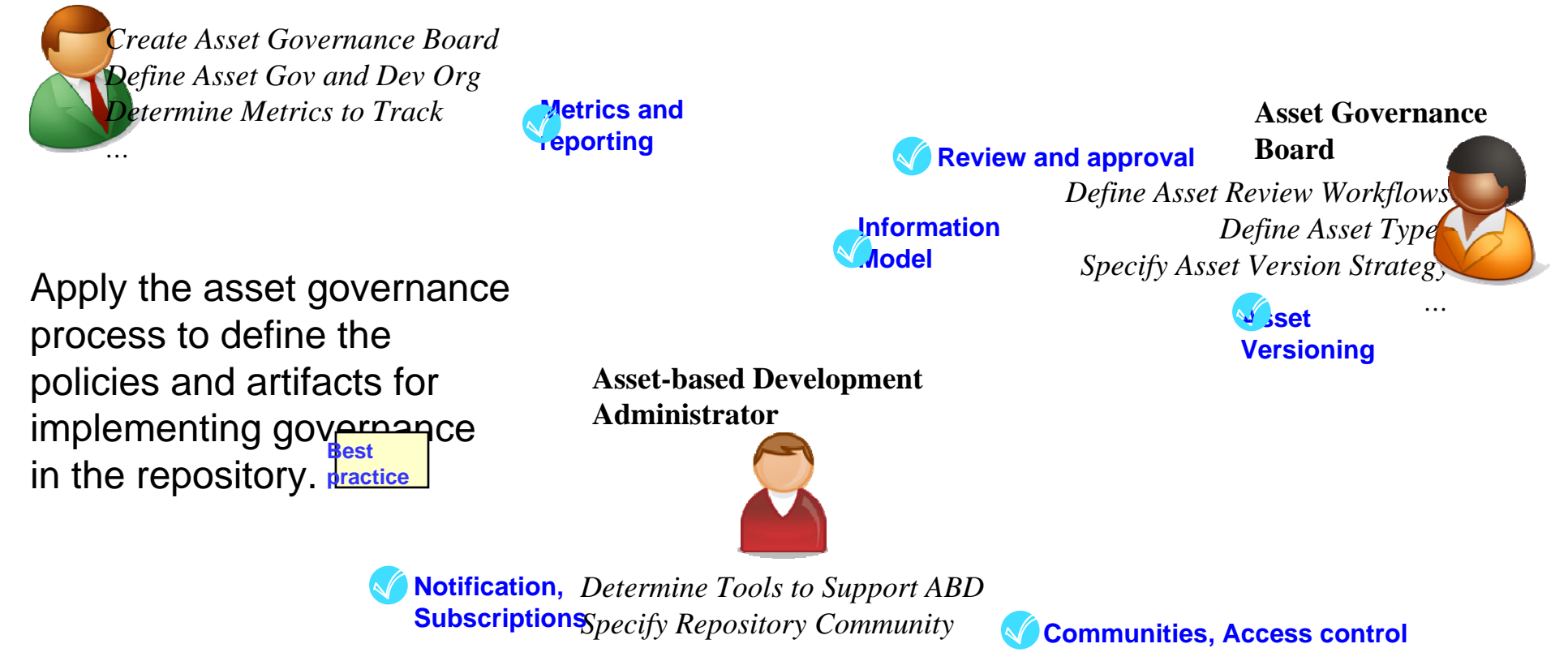

Preparing for Rational Asset Manager governance

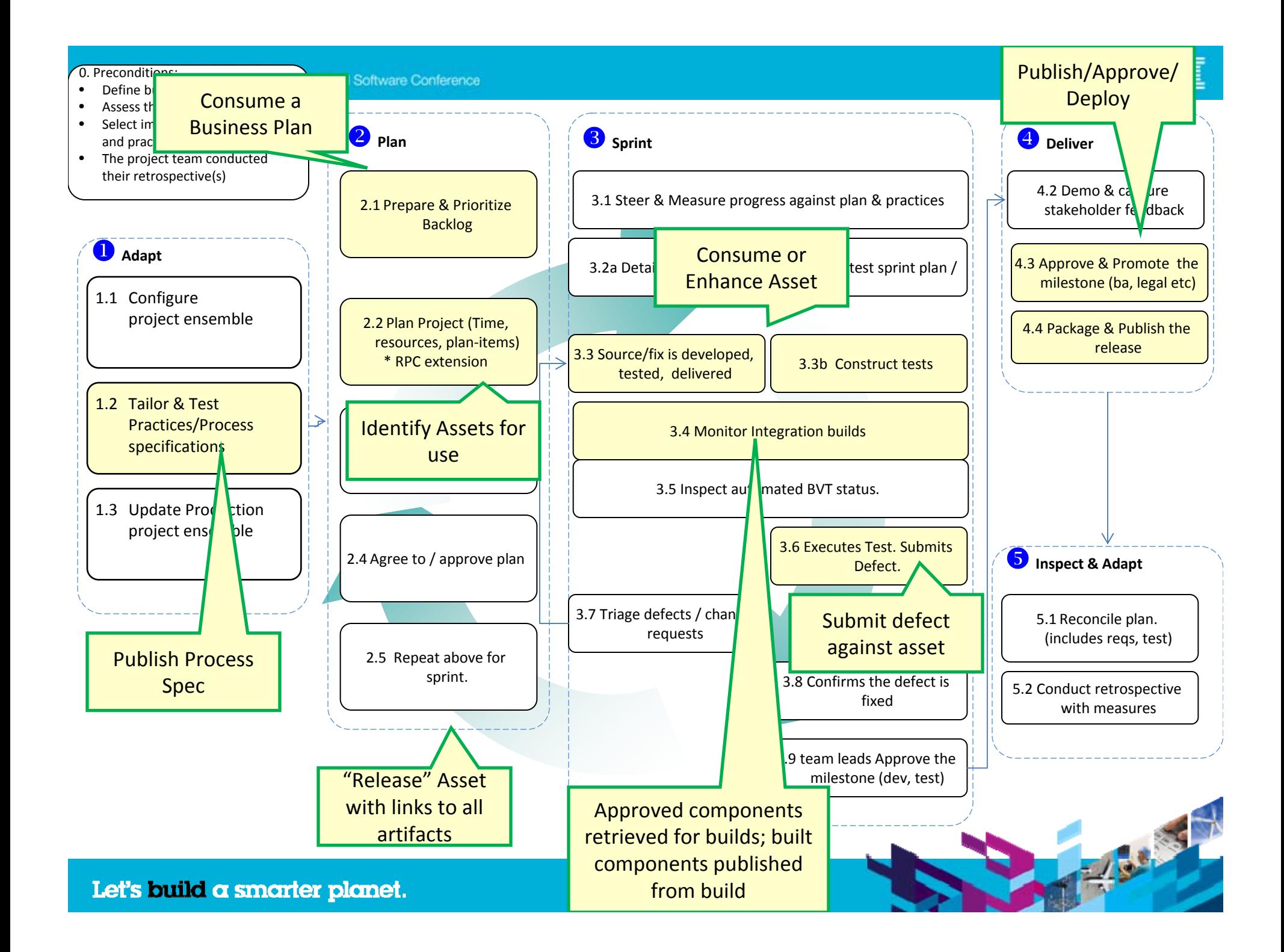

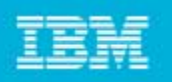

#### Summary: End Result when you use Rational Asset Manager in project

- **Supports asset based development, warehousing and asset management**
- **Allows disparate teams to communicate securely and eliminate rework** with asset traceability, categorization and utilization monitoring
- **Implement compliant standards related to your intellectual property**, providing the right level of access to countries, and/or teams.
- Mitigation of **risks** and lower costs of meeting **compliance** mandates by securing **Intellectual property**
- ▶ Store information that is useful for collaborating on software development of Assets.
- ▶ Provides tools for defining, creating, reviewing and retrieving assets.
- Uses the **Reusable Asset Specification** to describe and classify assets
- **Supports any kind of asset**  source code, DLLs, documentation, presentations, patterns, process flows, etc.
- Enables you to implement asset based development to and succeed with reuse strategies, cutting development costs**. Flexible access to assets via an Eclipse or Web**
- **Integration with other products like RTC, RSA ensure asset based development workflows.**

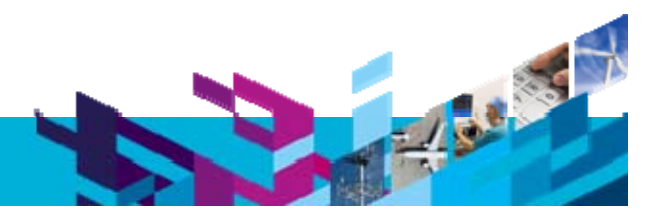

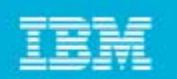

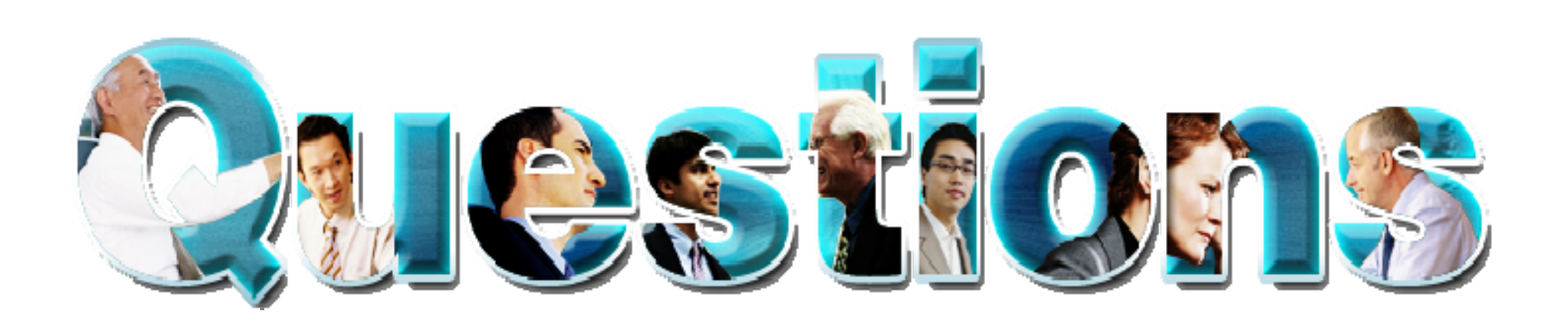

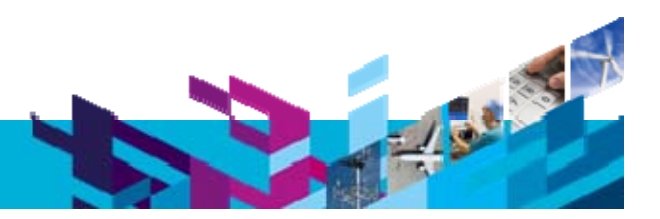

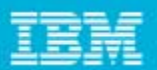

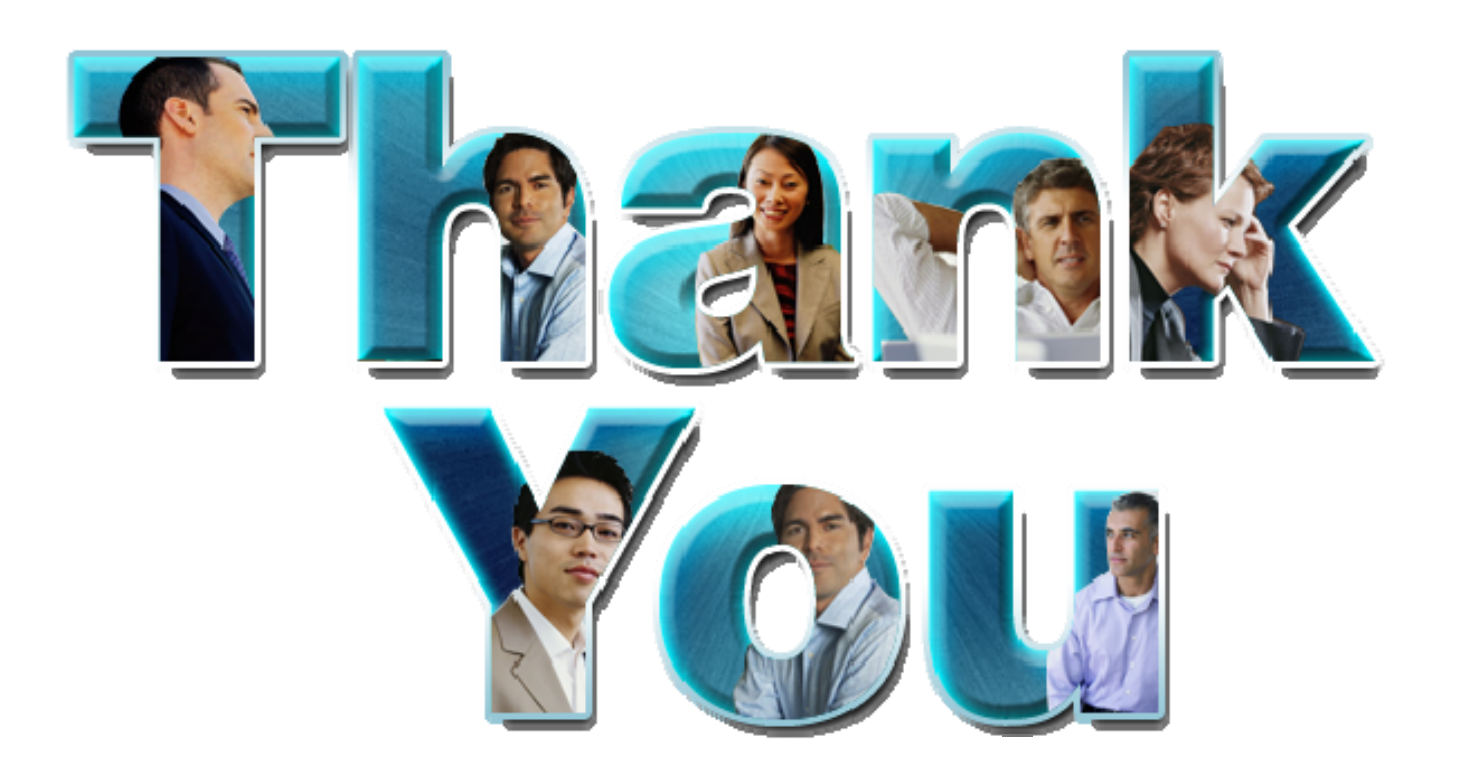

#### **www.ibm/software/rational**

© Copyright IBM Corporation 2010. All rights reserved. The information contained in these materials is provided for informational purposes only, and is provided AS IS without warranty of any kind, express or implied. IBM s or service names may be trademarks or service marks of others.

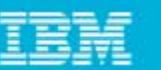

Asset rifact

**Artifact**

Asset rifact

**Artifact**

**Asset Artifact**

**Artifact**

**Artifact**

**Artifact**

**Artifact**

Asset rifact

**Artifact**

 $A = 16$ 

# Managing Assets for Optimal Reuse

- What needs to be done
	- **▶ The establishment of** 
		- **Chains of responsibility** to empower people
		- **Policies** to guide the organization to meet their goals
		- **Control mechanisms** to ensure **compliance**
		- $\mathcal{L}_{\mathcal{A}}$ **Communication** to keep all required parties informed
		- $\overline{\phantom{a}}$ **Measurement** to gauge effectiveness

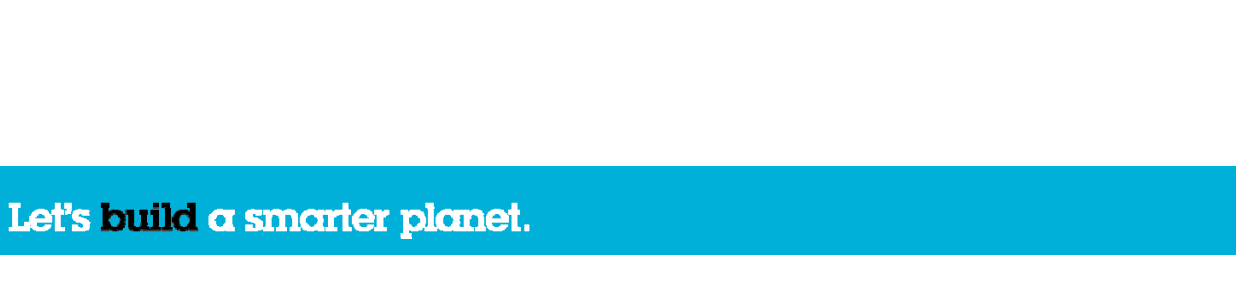